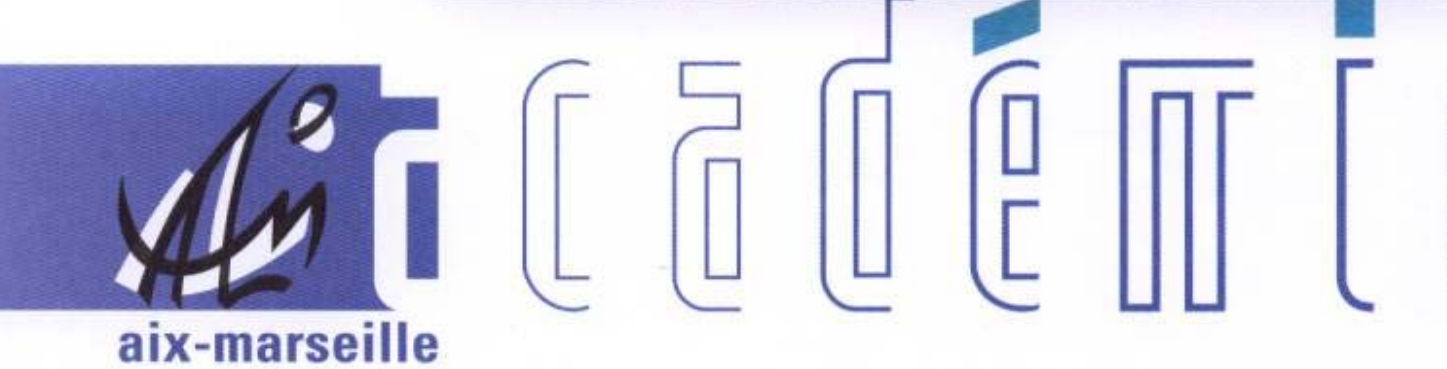

# bulletin académique

10  $\overline{11}$ 

 $\overline{12}$ 13 14

 $15$  $16$ 

 $\overline{2}$ 74

26 27 28

 $\begin{bmatrix} 0 \\ 0 \end{bmatrix}$ 

ĵ

d

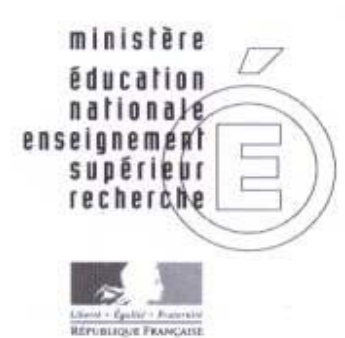

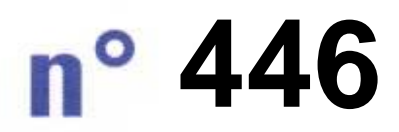

12 janvier 2009 d u

# SOmmaire

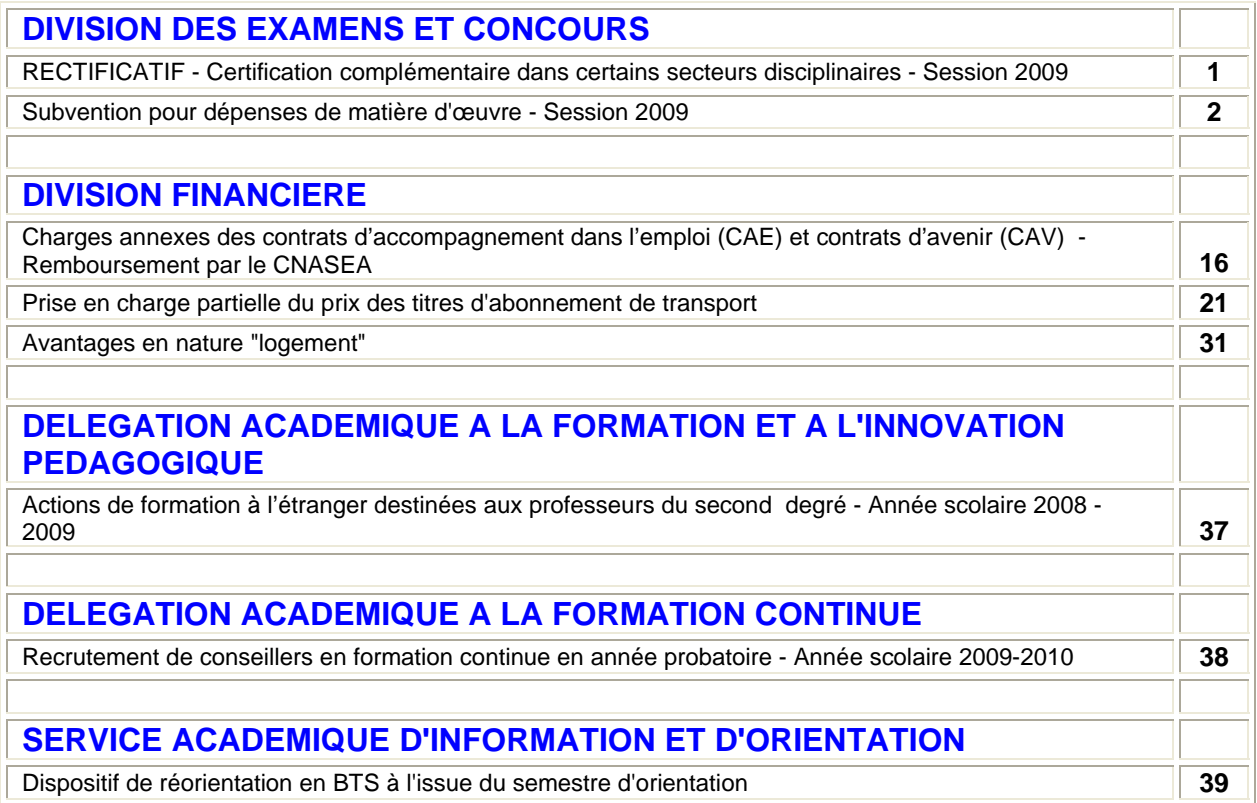

# Division des Examens et Concours

DIEC/09-446-1219 du 12/01/09

## **RECTIFICATIF - CERTIFICATION COMPLEMENTAIRE DANS CERTAINS SECTEURS DISCIPLINAIRES - SESSION 2009**

Références : Arrêté du 23.12.2003 publié au J.O du 6.01.04 modifié par : l'arrêté du 9.03.04 paru au J.O du 19.03.04 et l'arrêté du 27.09.05 paru au J.O du 8.10.05 - Note de service n 2004/175 du 19 octobre 2004 parue au BO n 39 du 28.10.04

Destinataires : Chefs d'Etablissement publics et privés sous contrat 1er et 2nd degré - Personnels enseignants des premier et second degrés

Affaire suivie par : Mme TAVERNIER - Tel : 04 42 91 72 12 - Fax : 04 42 38 73 45

Les dispositions de ma circulaire publiée au Bulletin Académique n° 432 du 08/09/2008, et relative à la session 2009 de l'examen de la Certification Complémentaire, sont modifiées sur le point suivant :

Au lieu de lire « les entretiens pour la session 2009 se dérouleront en mars ou avril 2009 » il convient de lire « les entretiens se dérouleront dans la semaine du 16 au 20 février 2009 ».

*Signataire : Martine BURDIN, Secrétaire Générale de l'Académie d'Aix-Marseille* 

# Division des Examens et Concours

DIEC/09-446-1220 du 12/01/09

# **SUBVENTION POUR DEPENSES DE MATIERE D'ŒUVRE - SESSION 2009**

Destinataires : Messieurs les IA-DSDEN - Mesdames et Messieurs les Chefs d'établissements publics et privés sous contrats s/c de messieurs les IA-DSDEN - Mesdames et Messieurs les Directeurs de CFA - Mesdames et Messieurs les responsables des centres d'examens - Mesdames et Messieurs les IA-IPR - Mesdames et Messieurs les IEN-ET

Affaire suivie par : M. ALBERT - Tel : 04 42 91 72 18 - Fax : 04 42 91 75 02

Je vous prie de bien vouloir trouver, ci-joint, la liste des taux de remboursement de matière d'œuvre à l'usage des candidats pour la session 2009 des examens de niveau V, IV, et III.

Les dispositions générales publiées au Bulletin Académique n°115 du 13/09/1999 demeurent en vigueur.

Comme vous le savez, les crédits de fonctionnement sur lesquels s'imputent les dépenses de matière d'œuvre sont strictement contingentés ; en conséquence, les taux de subvention figurant en annexe sont des taux plafonds ne pouvant faire l'objet d'aucune augmentation en cours de session.

J'attire votre attention sur les points suivants :

- o Les professeurs sollicités pour la conception des sujets prennent connaissance, en début de procédure, du montant affecté à chaque spécialité après avis, le cas échéant, des corps d'inspection.
- o Il vous appartient, en votre qualité de chef de centre d'épreuves pratiques, de redoubler de vigilance au moment de la réception des fiches de matière d'œuvre qui vous sont adressées avant la session d'examen, afin de réduire les éventuelles disparités entre le taux forfaitaire et le montant réel de la dépenses engagée par vos soins.
- o **Pour le remboursement des candidats originaires d'une autre académie, vous disposez en annexe 1, d'un modèle de convention de remboursement de matière d'œuvre mis à jour pour la session 2009. Cette convention est réservée à la prise en charge financière des candidats issus d'une autre académie ou bien des candidats inscrits dans l'académie d'Aix-Marseille et subissant les épreuves pratiques dans une autre académie.**
- o **Pour les candidats de l'académie d'Aix-Marseille exclusivement, vous renseignerez l'annexe 2 de façon précise.**
- o Pour les EPLE, il est inutile d'adresser au rectorat les factures justifiant les dépenses engagées : la subvention sera déléguée spontanément à la diligence de la Division des Examens et Concours du rectorat (M.ALBERT– Tel : 04.42.91.72.18

Pour les établissements privés, la réglementation prévoit que la subvention intervient à réception des factures.

Dans tous les cas, le montant de la délégation de crédits est calculé en multipliant le coût unitaire forfaitaire par le nombre de candidats convoqués tel qu'il est établi par les bureaux chargés de l'organisation dans les Inspections académiques et au Rectorat.

*Signataire : Martine BURDIN, Secrétaire Générale de l'Académie d'Aix-Marseille* 

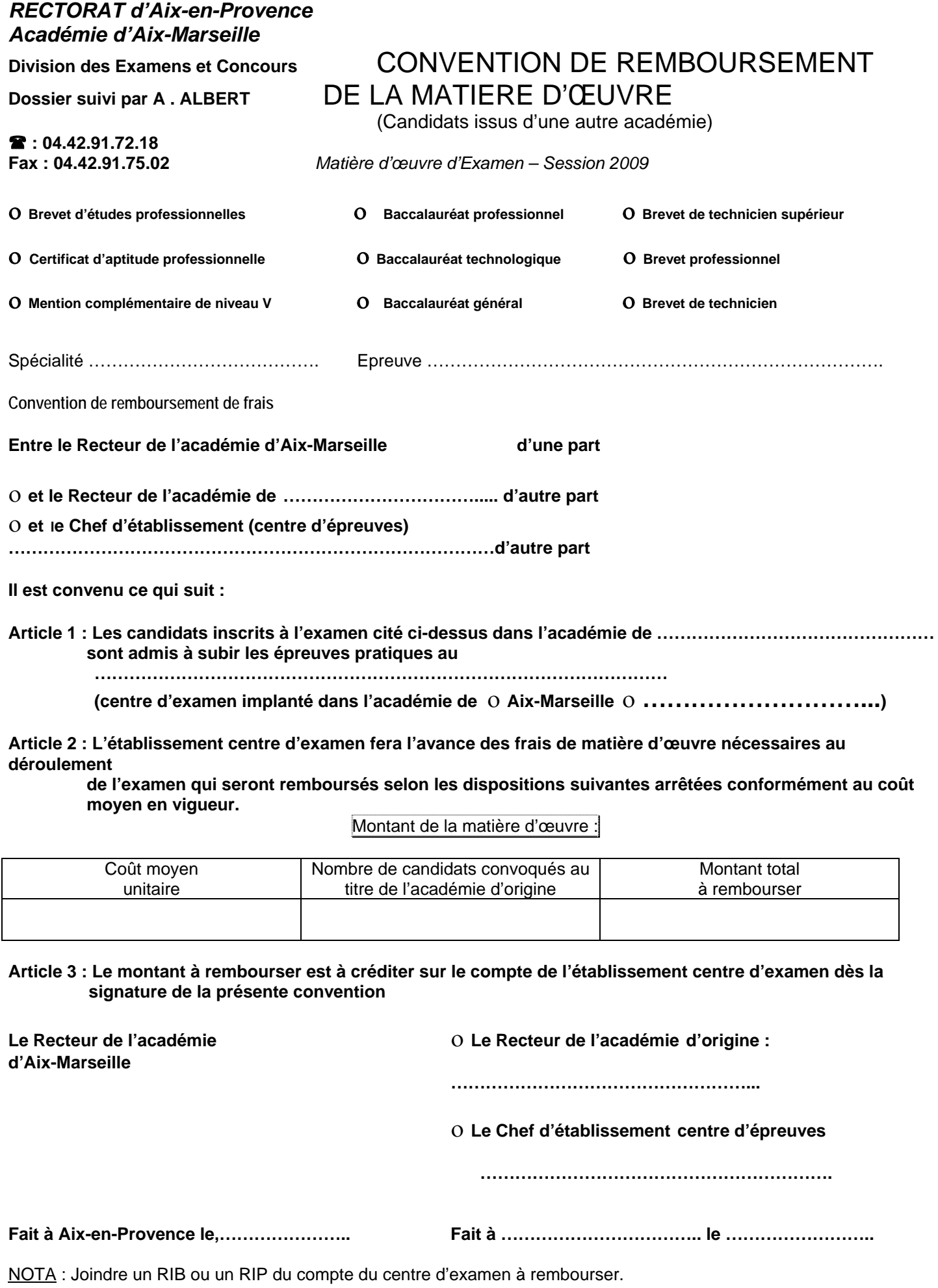

ANNEXE 1

# ANNEXE 2

# *RECTORAT d'Aix-en-Provence Académie d'Aix-Marseille*

Etablissement :

# **Division des Examens et Concours 
CONVENTION RELATIVE AU REMBOURSEMENT** Dossier suivi par A . ALBERT DE LA MATIERE D'ŒUVRE NECESSAIRE AUX  **: 04.42.91.72.18** EXAMENS DES CANDIDATS DE L'ACADEMIE **Fax : 04.42.91.75.02** D'AIX-MARSEILLE

( Candidats issus de l'académie d'Aix-Marseille )

*Matière d'œuvre d'Examen – Session 2009* 

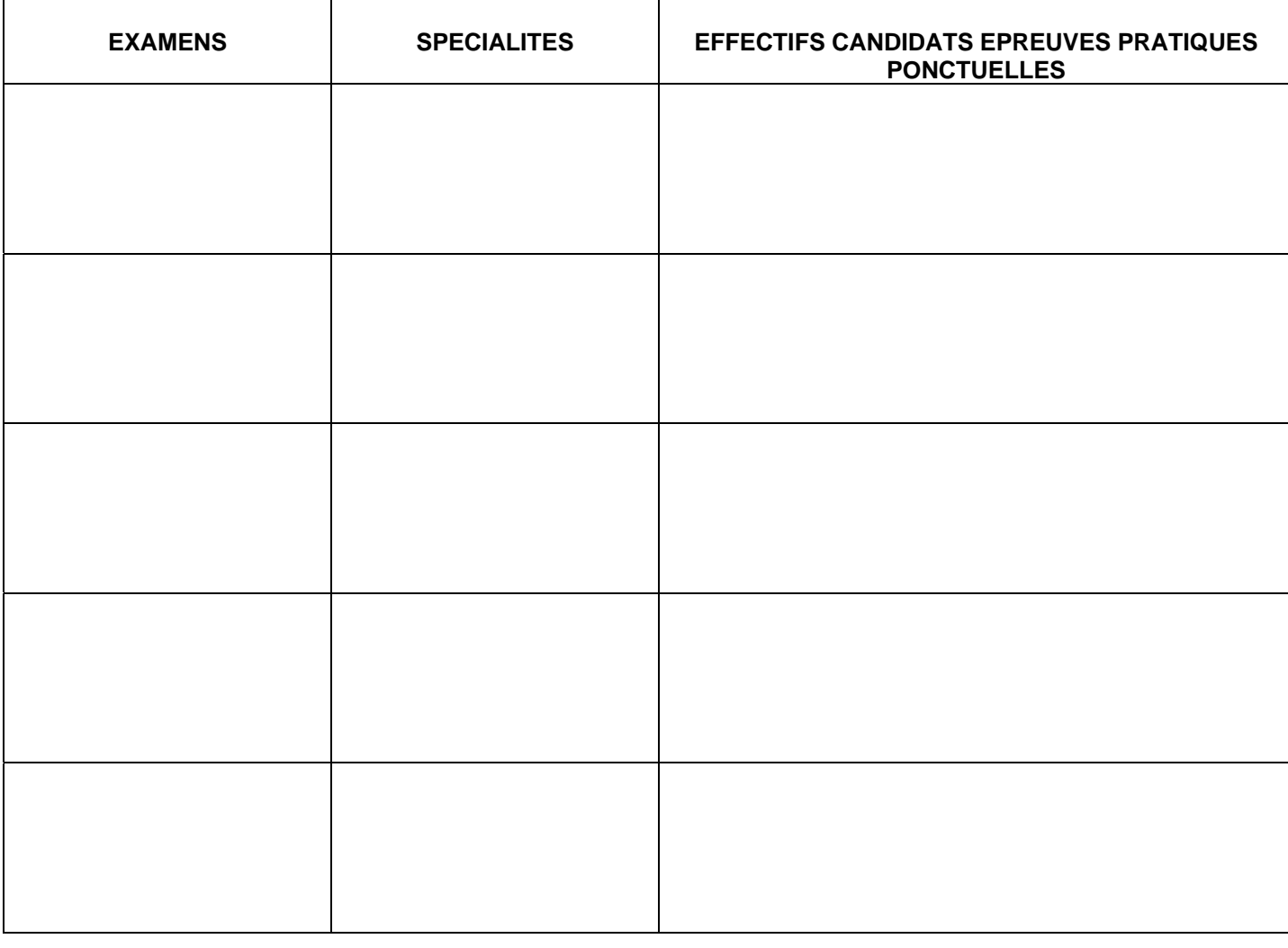

Renseigner de façon précise, cette annexe en faisant figurer l'ensemble des examens ouvrant au remboursement de la matière d'œuvre concernant exclusivement les candidats issus de l'académie d'Aix-Marseille aux épreuves pratiques ponctuelles.

**Fait à le Cachet et signature du Chef d'établissement** 

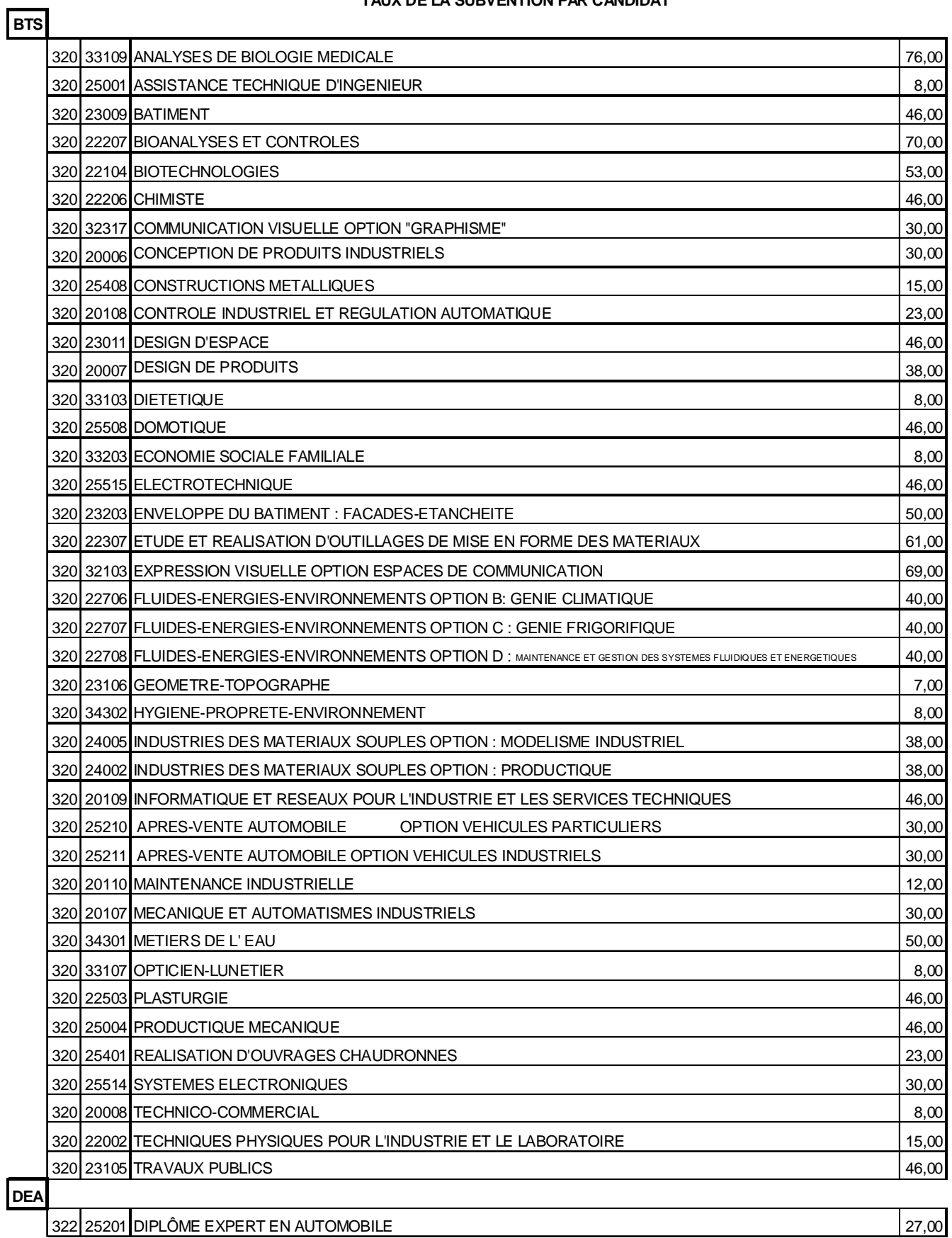

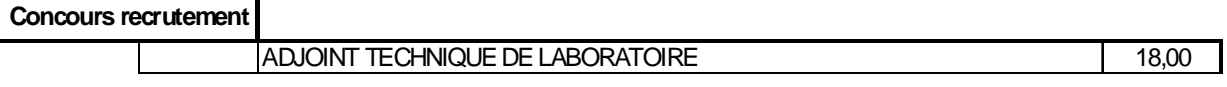

#### **SESSION 2009 TAUX DE LA SUBVENTION PAR CANDIDAT**

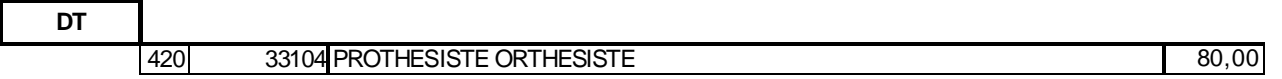

#### **SESSION 2009 TAUX DE LA SUBVENTION PAR CANDIDAT**

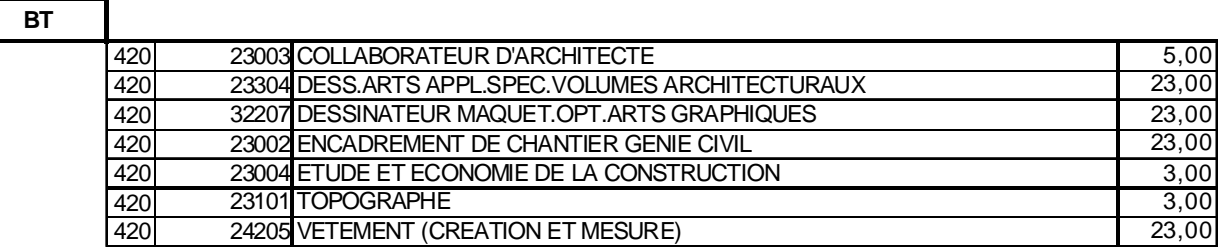

#### **SESSION 2009 TAUX DE LA SUBVENTION PAR CANDIDAT**

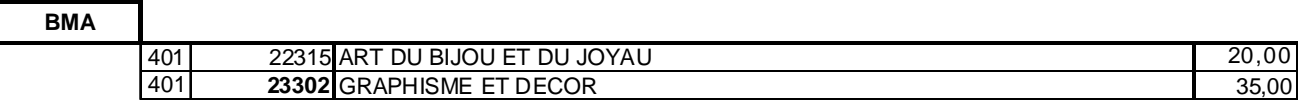

#### **SESSION 2009 TAUX DE LA SUBVENTION PAR CANDIDAT**

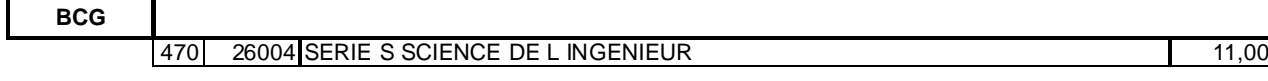

٦

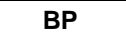

٦

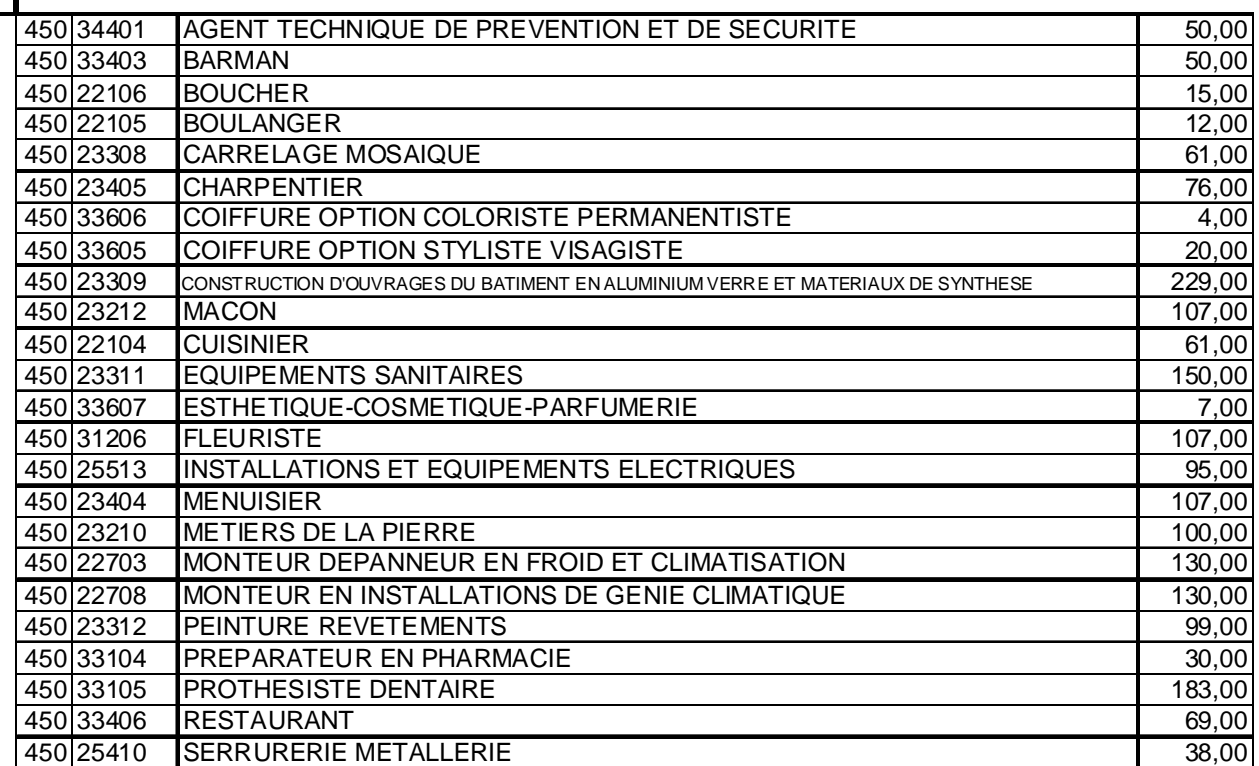

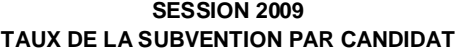

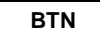

Π

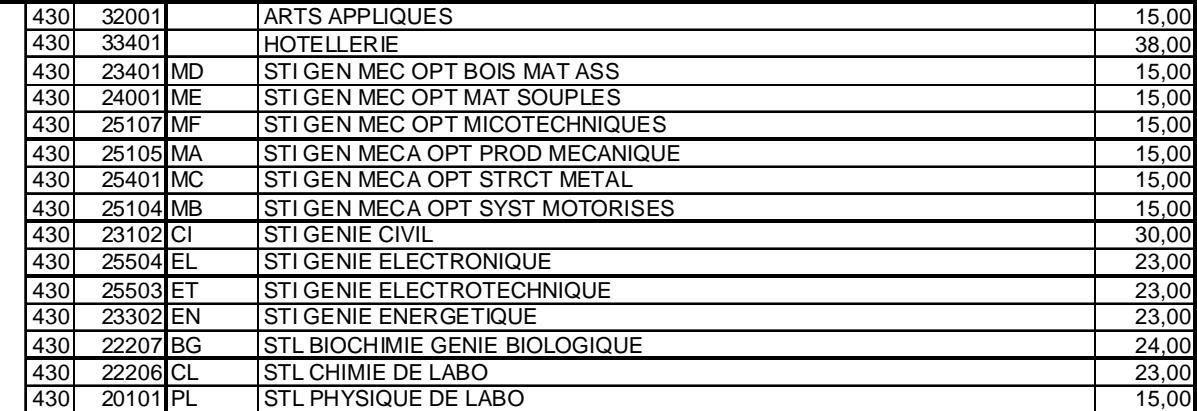

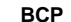

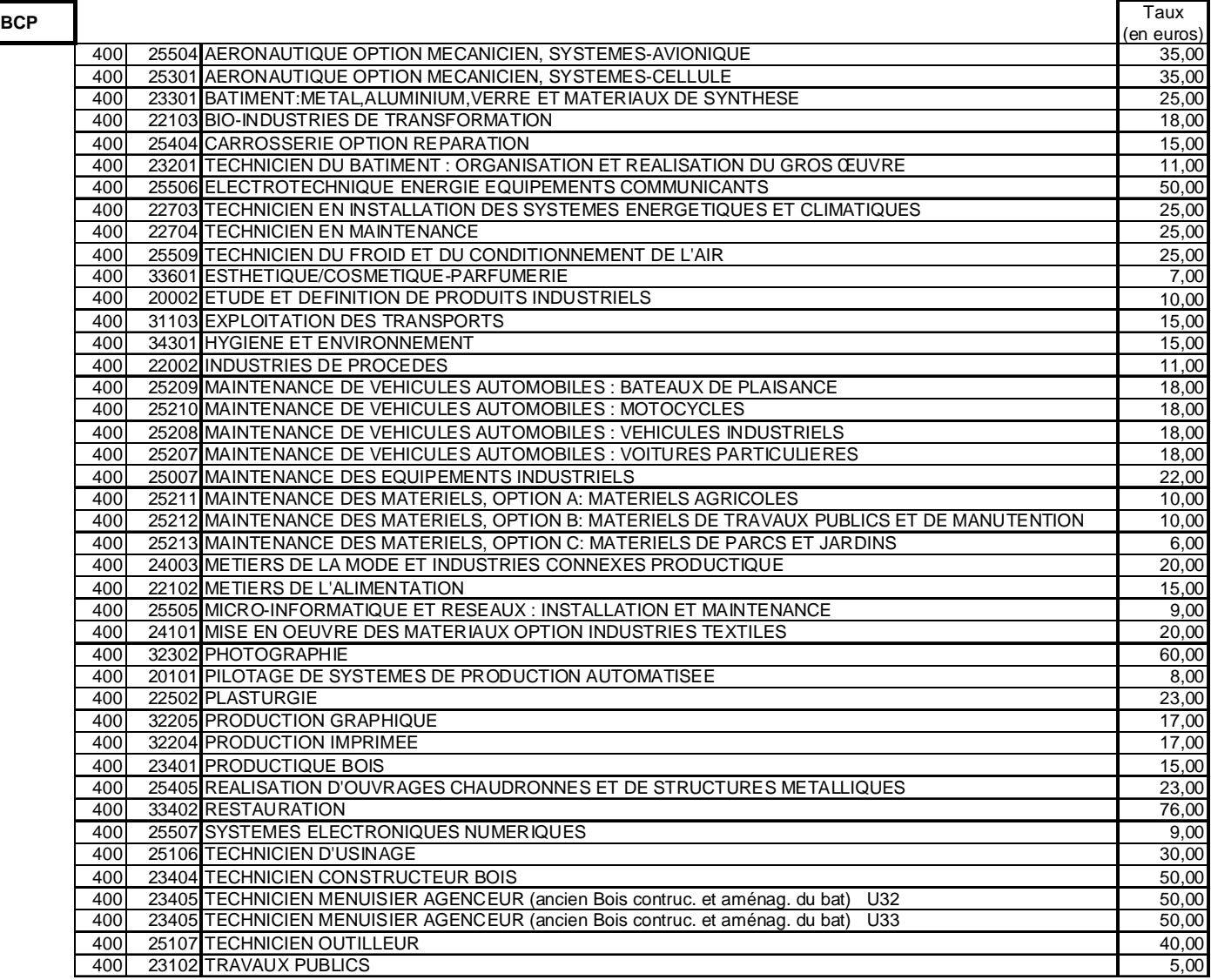

**CAP**

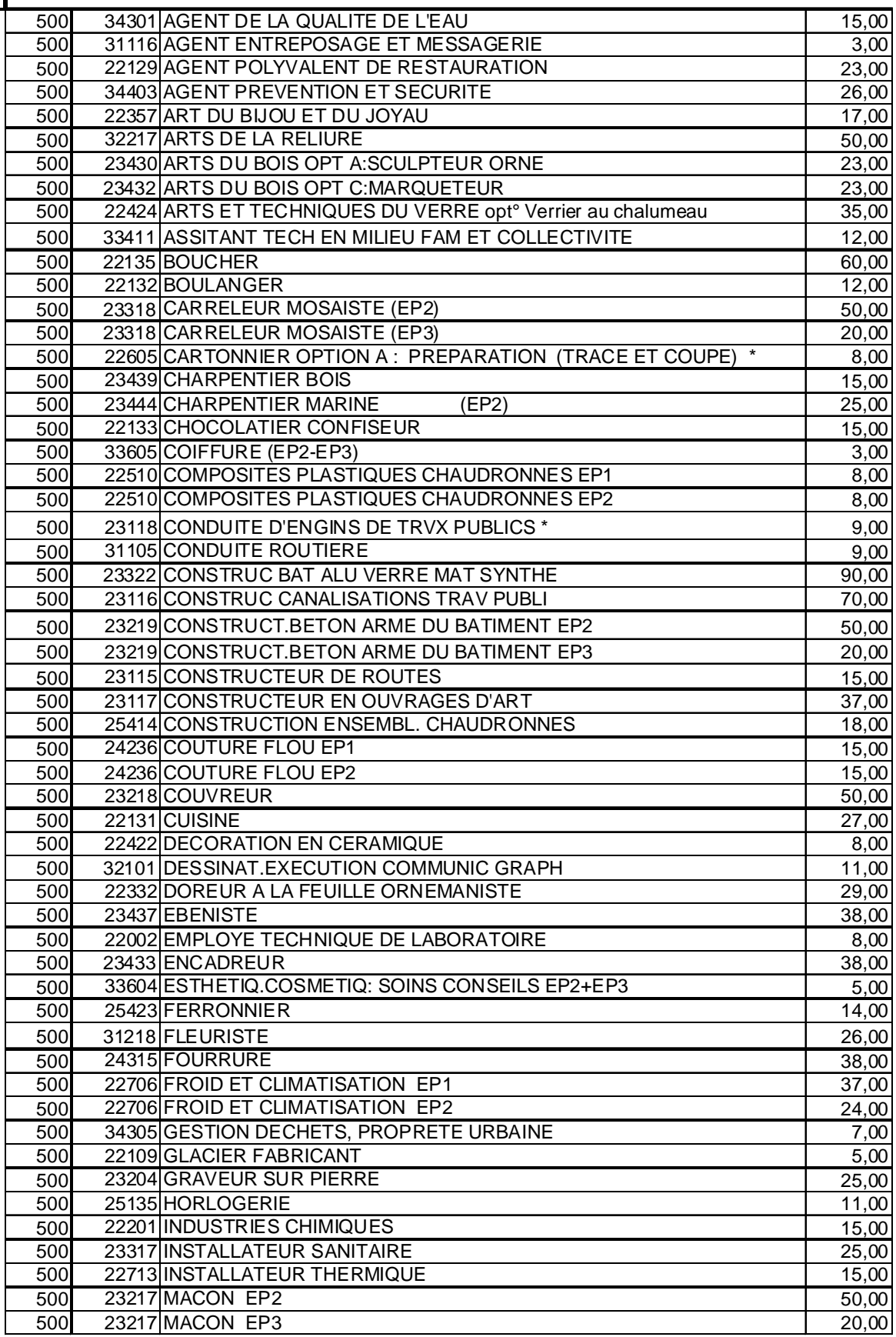

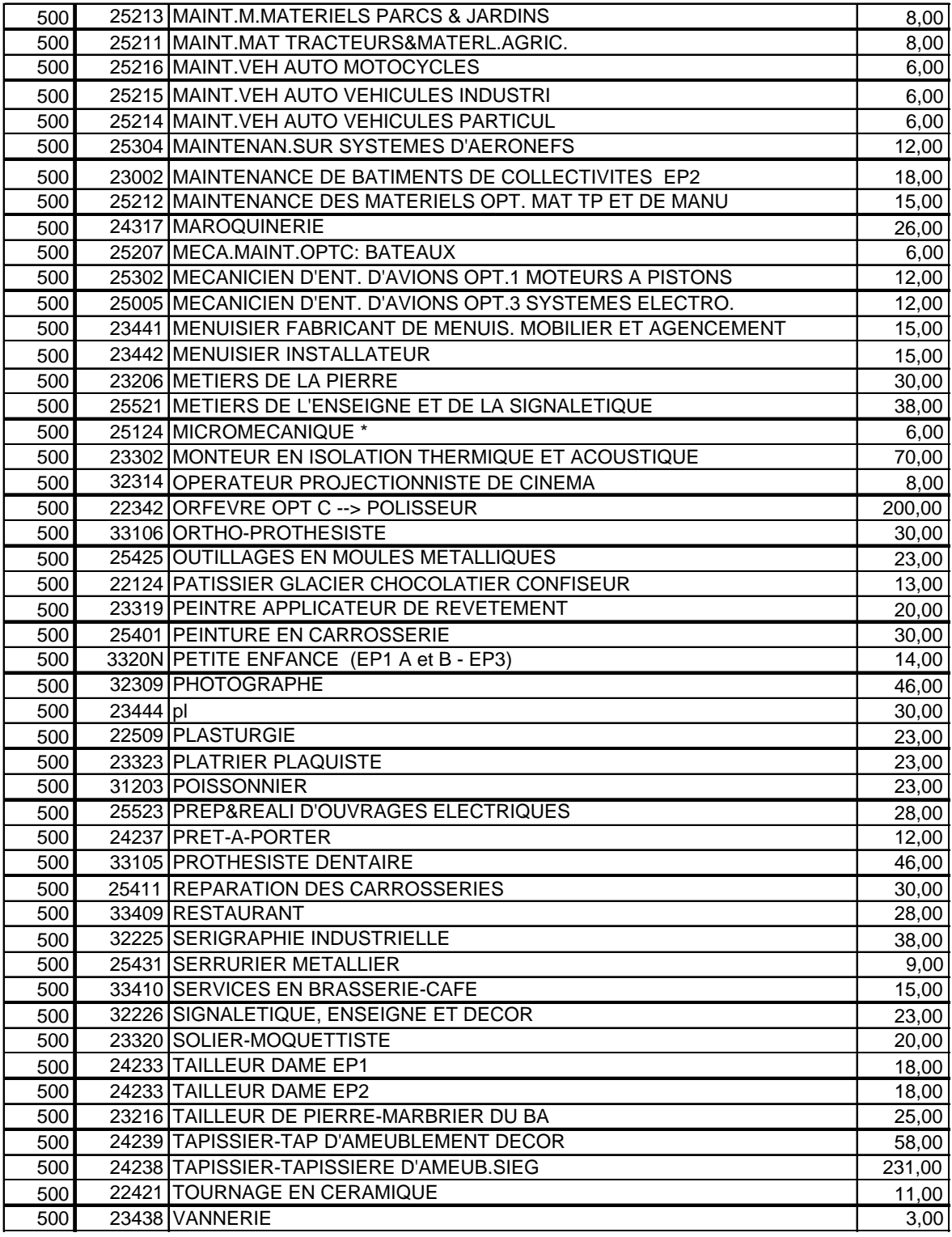

**BEP**

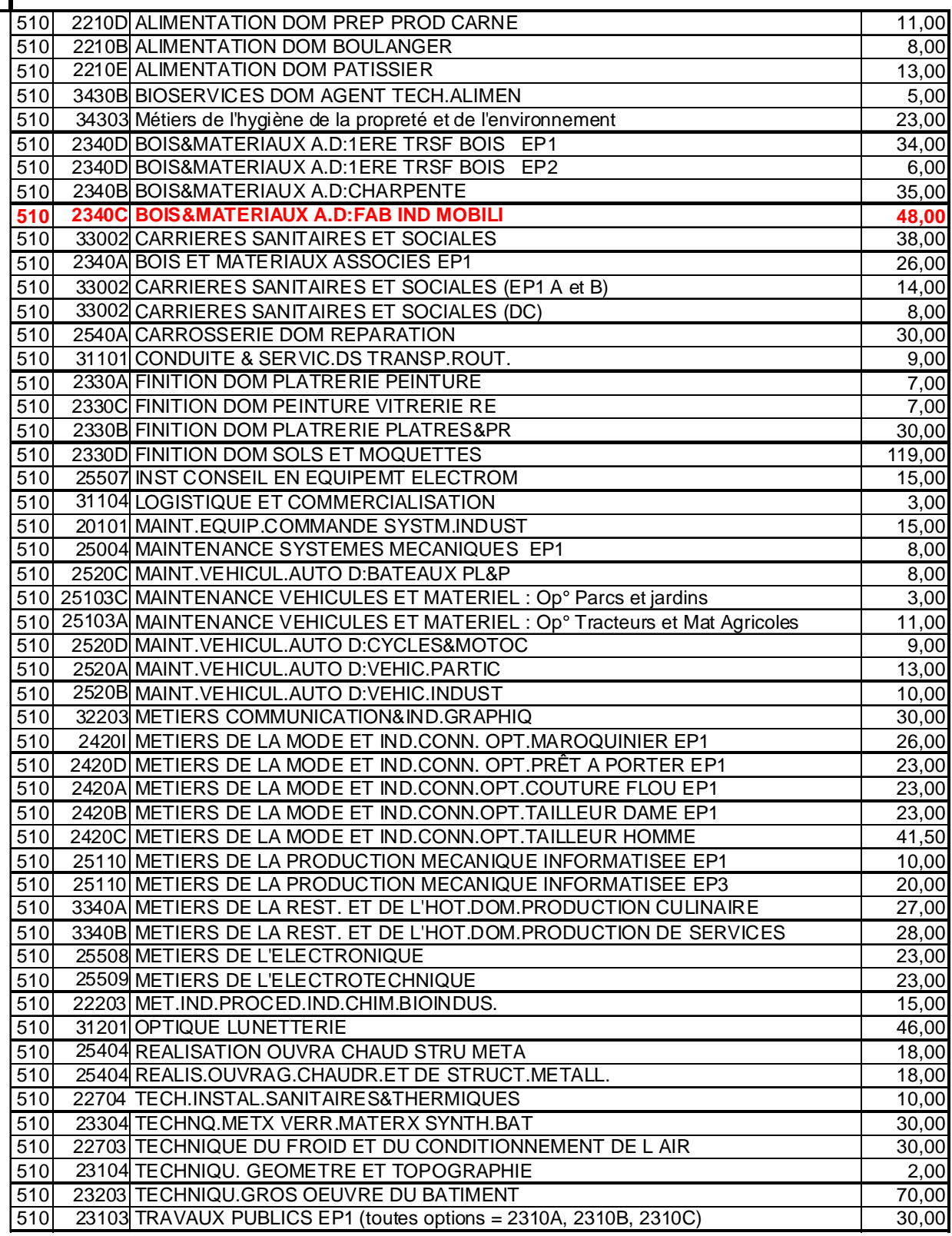

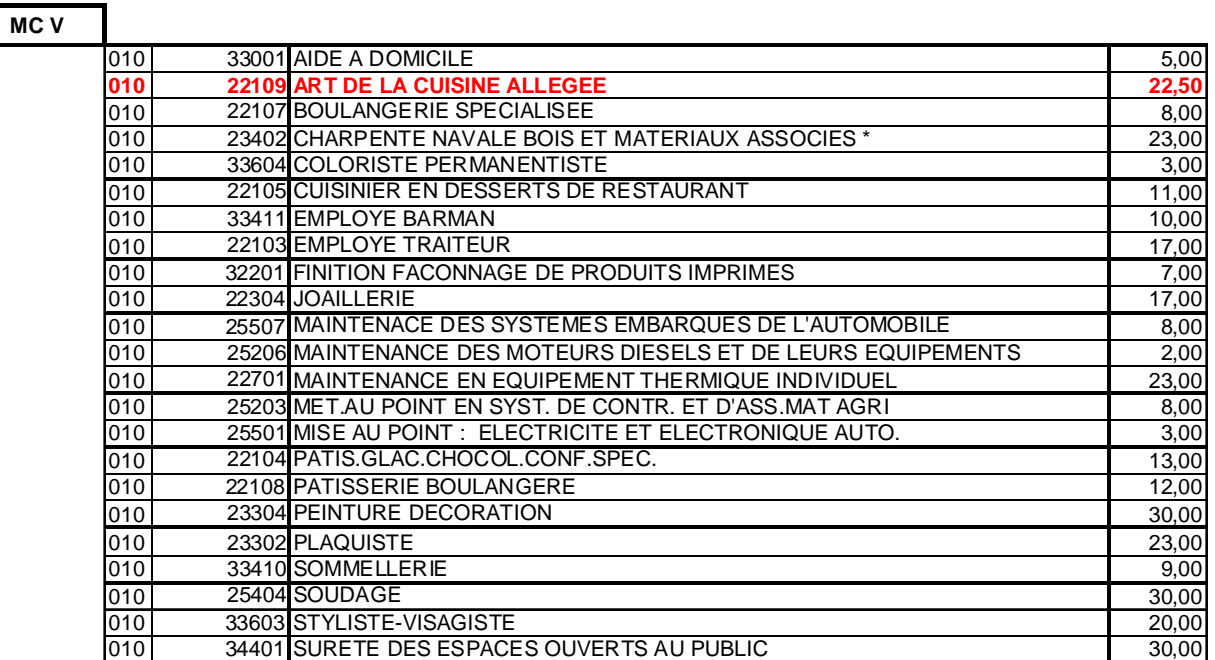

٦

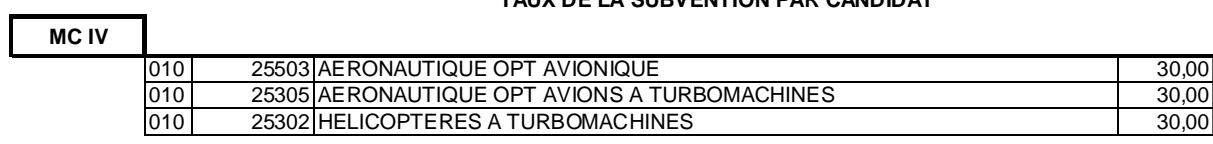

# Division Financière

DIFIN/09-446-460 du 12/01/09

# **CHARGES ANNEXES DES CONTRATS D'ACCOMPAGNEMENT DANS L'EMPLOI (CAE) ET CONTRATS D'AVENIR (CAV) - REMBOURSEMENT PAR LE CNASEA**

Destinataires : Tous les EPLE

Affaire suivie par : M. FEDIERE - Tel : 04 42 91 72 71 - Mme PARE - Tel : 04 42 91 72 88

Je vous prie de bien vouloir prendre connaissance de la note DAF C 2/2008-353 du 31 décembre 2008 relative à la prise en charge par le CNASEA des frais annexes des contrats aidés CAE et CAV.

Les états trimestriels des annexes 1 et 2 devront se substituer à compter du 1<sup>er</sup> janvier 2009 à tous les modèles que vous utilisiez jusqu'à présent.

Je vous adresse par mél les nouveaux modèles d'imprimés.

*Signataire : Martine BURDIN, Secrétaire Générale de l'Académie d'Aix-Marseille* 

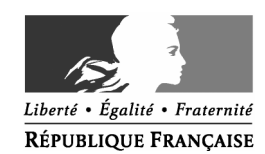

#### **MINISTÈRE DE L'ENSEIGNEMENT SUPÉRIEUR ET DE LA RECHERCHE**

Paris, le 31 décembre 2008

Le ministre de l'éducation nationale

à

Mesdames et messieurs les recteurs d'académie, chanceliers des universités

à l'attention de

Mesdames et messieurs les référents académiques « Contrats aidés »

- **Objet :** Contrats d'accompagnement dans l'emploi (CAE) et contrats d'avenir (CAV) employés par les EPLE sur des fonctions d'emploi de vie scolaire - Prise en charge financière de coûts spécifiques par le biais du CNASEA
- **Références :** MEN/DAFC2 n°431 du 9 décembre 2005 « visite médicale d'embauche » - MEN/DAFC2 n°135 du 27 mars 2007 « prise en charge partielle des titres d'abonnement de transport hors Ile-de-France » - MEN/DAFC2 n°392 du 21 novembre 2007 « FNAL complémentaire »

**P.J. :** 2 imprimés

Les EPLE bénéficient du financement intégral des rémunérations des agents employés sous CAE et sous CAV, d'une part, et des charges annexes liées à ces dispositifs, d'autre part.

Ce financement est constitué d'un versement du ministère de l'Economie, de l'Industrie et de l'Emploi, des collectivités départementales et du ministère de l'Education nationale.

L'aide du ministère de l'Education national correspond à la part complémentaire nécessaire au financement complet du coût de la rémunération et des charges afférentes, après déduction de la participation des autres partenaires. Le versement de cette aide s'effectue par le biais du Centre national pour l'aménagement des structures des exploitations agricoles (CNASEA) sur production des justificatifs correspondants.

CPI : DAF A, DGESCO, CNASEA

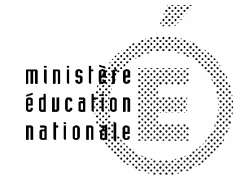

#### **Secrétariat Général**

**Direction des affaires financières** 

**Sous-direction de l'expertise statutaire, de la masse salariale et du plafond d'emplois** 

**Bureau de la masse salariale et des rémunérations** 

Références : DAF C2/2008 n°353 N° d'arrivée : Affaire suivie par Valérie Jacotot Téléphone 01 55 55 32 57 Télécopie 01 55 55 39 42 et Maud Soulier Téléphone 01 55 55 39 73 Télécopie 01 55 55 15 38 Mél maud.soulier @education.gouv.fr

**110, rue de Grenelle 75357 Paris 07 SP** 

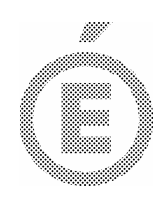

**2 / 2**

Ces justificatifs sont constitués des conventions individuelles auxquelles doivent être annexés les imprimés de prise en charge au titre de l'aide complémentaire versée par le MEN.

Par ailleurs, s'agissant des charges particulières, intégralement financées par le MEN, leur remboursement par le CNASEA s'effectue à l'appui d'imprimés spécifiques. Afin de simplifier le remboursement de ces charges particulières et pour répondre à la demande de nombreux EPLE, il a été décidé de retenir un imprimé unique de prise en charge des coûts spécifiques.

Ces imprimés ci-joints (un pour les CAE ; un pour les CAV), à utiliser à compter du **1er janvier 2009**, se substitueront donc aux formulaires spécifiques actuels pour le financement des visites médicales d'embauche des agents en exercice dans le premier degré, la prise en charge partielle des titres d'abonnement de transport, le FNAL complémentaire, la taxe transport, aux coûts et taux en vigueur.

Espérant que ces imprimés de prise en charge faciliteront le suivi de ces dépenses spécifiques, vous voudrez bien diffuser cette note et les imprimés en question à l'ensemble des EPLE concernés en leur rappelant qu'ils devront être annexés aux états de présence trimestriels.

Pour le Ministre et par délégation Pour le Directeur des affaires financières empêché Le Chargé/de la sous-direction de l'expertise statutaire, de amasse salariale et du plafond d'emplois **Head RIBIERAS** 

#### **CONTRAT D'ACCOMPAGNEMENT DANS L'EMPLOI (CAE) ETAT TRIMESTRIEL DE REMBOURSEMENT DES CHARGES ANNEXES DES CONTRATS AIDES**

#### **(Cf. MEN/DAFC2\_2008n°353 du 31 décembre 2008)**

Imprimé en ligne sur l'intranet de la Direction des affaires financières, rubrique "Contrats aidés"

(cf. intranet de la Direction des Affaires Financières - Rubrique "Contrats aidés" - http://idaf.pleiade.education.fr - nom utilisateur "ven" - mot de passe "zen" -)

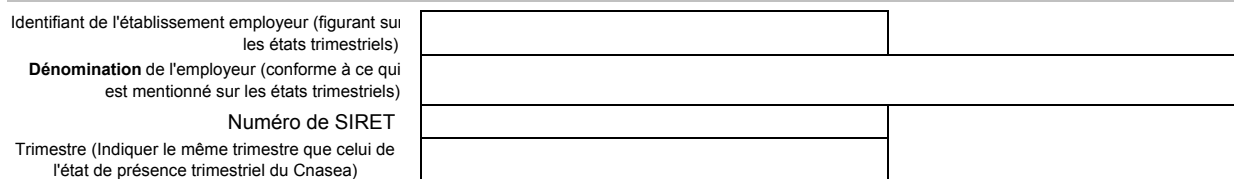

**Ce document est indissociable de l'état de présence trimestriel du Cnasea**

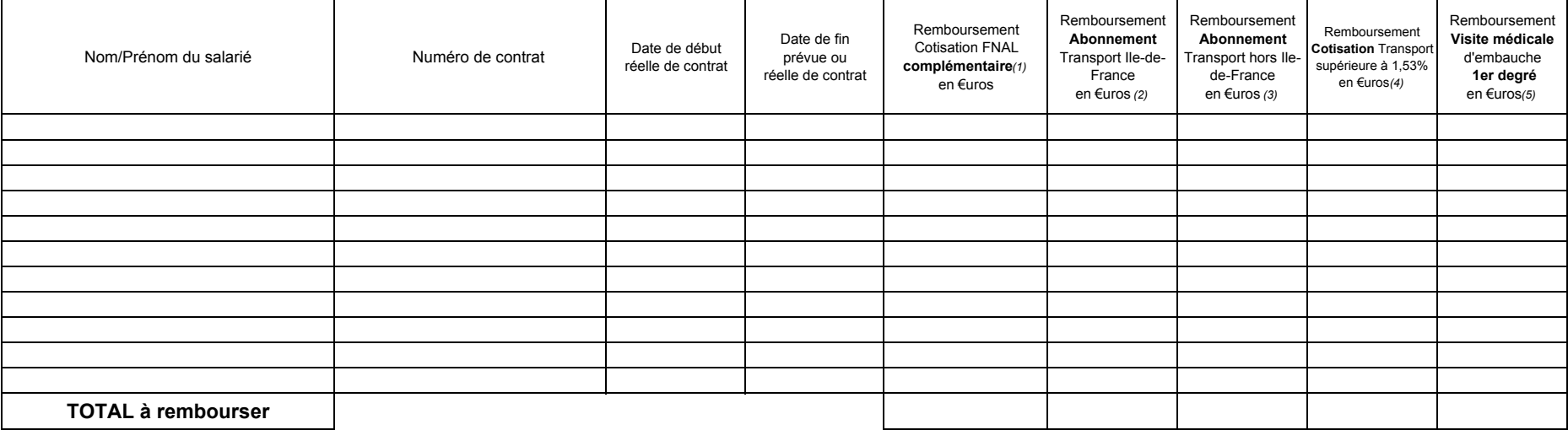

(1) Remboursement FNAL complémentaire : les remboursements concernant la surcotisation complémentaire FNAL de 0,40% s'appliquent aux établissements de plus de 20 salariés. Ils doivent être effectués sur la base de l'article L.834-1 du code de la sécurité sociale. En conséquence, l'appréciation du seuil des 20 salariés s'effectue exclusivement au niveau de l'EPLE Employeur et les salariés sous CAV et sous CAE ne doivent pas être pris en compte pour le calcul du seuil. Donc, mis à part les EPLE support de GRETA, peu d'EPLE atteignent le seuil déclencheur (Cf. Intranet DAF, rubrique "cotisations, fiche technique E).

(2) Remboursement de l'abonnement "Transport Ile de France": effectué sur la base de 50% des 11/12èmes du prix de l'abonnement mensuel.

(3) Remboursement de l'abonnement "Transport" hors Ile de France : calculé obligatoirement sur la bse de la note MEN/DAFC2 n°27 du 19 février 2007 (Cf. Intranet DAF, rubrique "Circulaires du bureau des rmunérations").

(4) Remboursement cotisation "Transport" : il doit être demandé uniquement si le taux appliqué dans votre région est supérieur à 1,53% (base forfaitaire remboursée mensuellement - Cf. Intranet DAF, rubrique "cotisations", fiche technique C)

(5) Remboursement visite m'édicale d'embauche : uniquement pour les agents enexercice dans le premier degré. Le remboursement est effectué sur la base du prix en vigueur d'une consultation généralis

Je soussigné(e) M, Mme

agissant en qualité d'agent comptable de l'établissement employeur atteste que les sommes mentionnées ci-dessus sont conformes aux dépenses réalisées. Fait le,

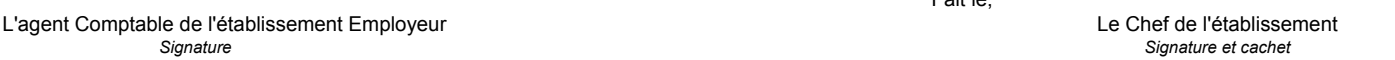

**cnasea**

## **CONTRAT D'AVENIR (CAV) ETAT TRIMESTRIEL DE REMBOURSEMENT DES CHARGES ANNEXES DES CONTRATS AIDES**

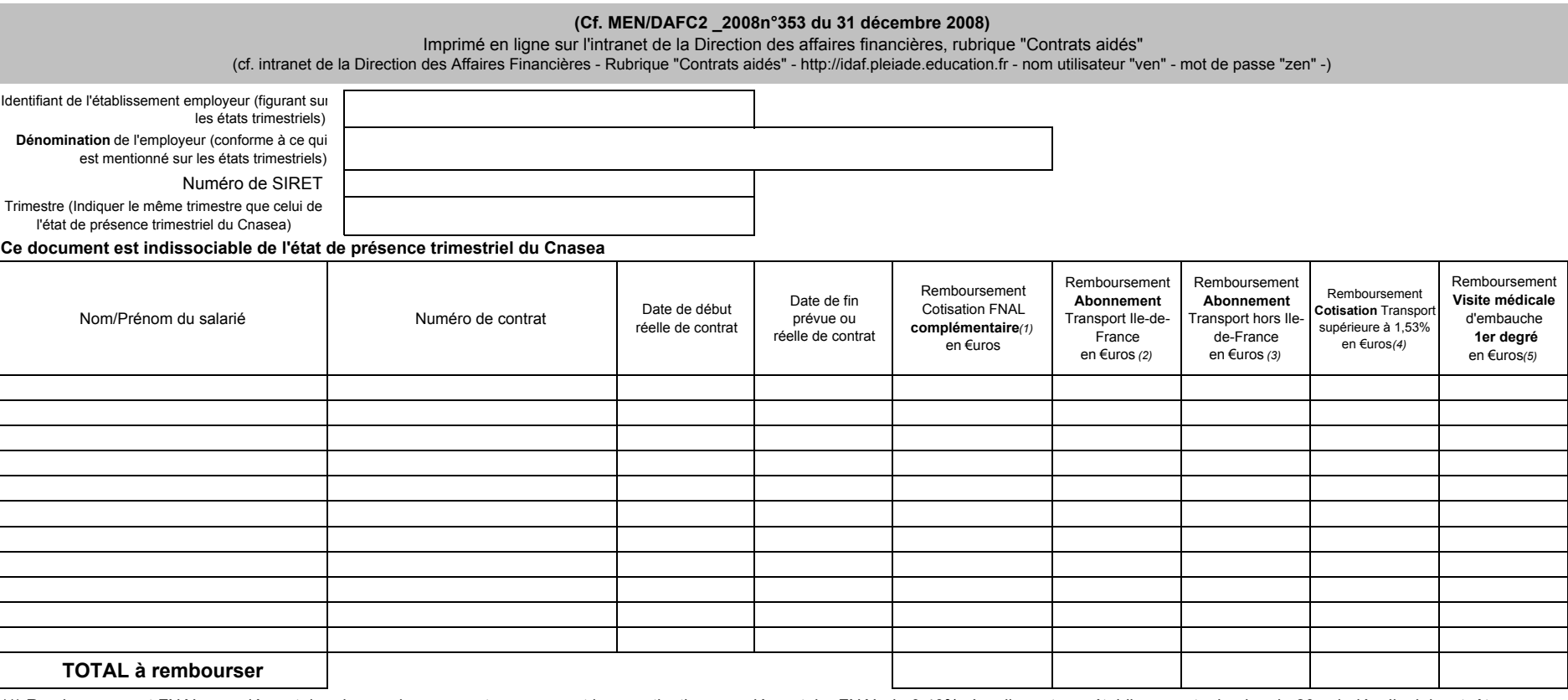

(1) Remboursement FNAL complémentaire : les remboursements concernant la surcotisation complémentaire FNAL de 0,40% s'appliquent aux établissements de plus de 20 salariés. Ils doivent être effectués sur la base de l'article L.834-1 du code de la sécurité sociale. En conséquence, l'appréciation du seuil des 20 salariés s'effectue exclusivement au niveau de l'EPLE Employeur et les salariés sous CAV et sous CAE ne doivent pas être pris en compte pour le calcul du seuil. Donc, mis à part les EPLE support de GRETA, peu d'EPLE atteignent le seuil déclencheur (Cf. Intranet DAF, rubrique "cotisations, fiche technique E).

(2) Remboursement de l'abonnement "Transport Ile de France": effectué sur la base de 50% des 11/12èmes du prix de l'abonnement mensuel.

(3) Remboursement de l'abonnement "Transport" hors Ile de France : calculé obligatoirement sur la bse de la note MEN/DAFC2 n°27 du 19 février 2007 (Cf. Intranet DAF, rubrique "Circulaires du bureau des rmunérations").

(4) Remboursement cotisation "Transport" : il doit être demandé uniquement si le taux appliqué dans votre région est supérieur à 1,53% (base forfaitaire remboursée mensuellement - Cf. Intranet DAF, rubrique "cotisations", fiche technique C)

(5) Remboursement visite m'édicale d'embauche : uniquement pour les agents enexercice dans le premier degré. Le remboursement est effectué sur la base du prix en vigueur d'une consultation généraliste.

Fait le,

Je soussigné(e) M, Mme

agissant en qualité d'agent comptable de l'établissement employeur atteste que les sommes mentionnées ci-dessus sont conformes aux dépenses réalisées.

L'agent Comptable de l'établissement Employeur *Signature*

Le Chef de l'établissement *Signature et cachet*

# Division Financière

DIFIN/09-446-461 du 12/01/09

# **PRISE EN CHARGE PARTIELLE DU PRIX DES TITRES D'ABONNEMENT DE TRANSPORT**

Destinataires : Messieurs les Inspecteurs d'Académie, Directeurs des Services Départementaux de l'Education Nationale des Alpes de Haute Provence, des Hautes Alpes, des Bouchesdu-Rhône, de Vaucluse - Messieurs les Présidents d'Université - Messieurs les Directeurs de l'IEP, de l'ENSAM, de l'ECM, du CROUS - Mesdames et Messieurs les Chefs d'Etablissement d'enseignement public et privé - Mesdames et Messieurs les Chefs de division du Rectorat

Affaire suivie par : Mme BAZZALI - Tel : 04 42 91 73 11 - Fax : 04 42 91 70 08

J'appelle votre attention sur le fait que le décret n°2008-1210 du 20 novembre 2008 a modifié certaines dispositions du décret n°2006-1663 du 22 décembre 2006 en ce qui concerne les titres de transports admis à la prise en charge partielle.

En effet, jusqu'à présent, les titres admis à la prise en charge partielle étaient :

- les cartes et les abonnements mensuels, ou à renouvellement tacite, à nombre de voyages limités ·
- les cartes et abonnements annuels, ou à renouvellement tacite, à nombre de voyages illimités. Mais, si ces titres ne figuraient pas dans l'offre du transporteur, étaient admis aux mêmes conditions les cartes et abonnements mensuels à nombre de voyages illimités.

Désormais, à compter du  $1<sup>er</sup>$  janvier 2009, les titres admis à la prise en charge partielle sont toujours les cartes et abonnements annuels, ou à renouvellement tacite, à nombre de voyages illimités. Mais, si le transporteur ne propose pas dans ses offres ce type de carte ou abonnement, seront admis aux mêmes conditions les cartes et abonnements hebdomadaires ou mensuels, ou à renouvellement tacite, à nombre de voyages illimités ou limités.

Il convient également de noter que cette prise en charge partielle concerne le ou les titres de transport permettant aux agents d'effectuer le trajet le plus court entre leur domicile, entendu comme leur résidence habituelle la plus proche de leur lieu de travail, et leur lieu de travail. Cette précision résulte du décret n°2008-1210 précité et s'applique donc à compter du 1<sup>er</sup> janvier 2009.

NB : pour toutes les demandes de prise en charge partielle dont la période débute le 1<sup>er</sup> janvier 2009, il convient de retourner l'imprimé ci-joint. L'imprimé publié au bulletin académique n°432 du 8 septembre 2008 demeure valable pour les périodes antérieures au 1<sup>er</sup> janvier 2009.

#### **Textes de référence**

- **Décret n° 2006-1663 du 22 décembre 2006 instituant une prise en charge partielle du prix des titres d'abonnement correspondant aux déplacements effectués entre leur résidence habituelle et leur lieu de travail par les personnels de l'Etat et des établissements publics administratifs de l'Etat travaillant hors Ile-de-France**
- **Décret n°2008-1210 du 20 novembre 2008 modifiant le décret n°2006-1663**
- **Arrêté du 22 décembre 2006 fixant le montant maximum de participation de l'administration employeur aux déplacements effectués entre leur résidence habituelle et leur lieu de travail par les personnels de l'Etat et des établissements publics administratifs de l'Etat travaillant hors Ile-de-France**
- **Circulaire du 25 janvier 2007 relative à l'application du décret n° 2006-1663 du 22 décembre 2006**
- **Note de service du 16 juin 2008**

#### **S OMMAIRE**

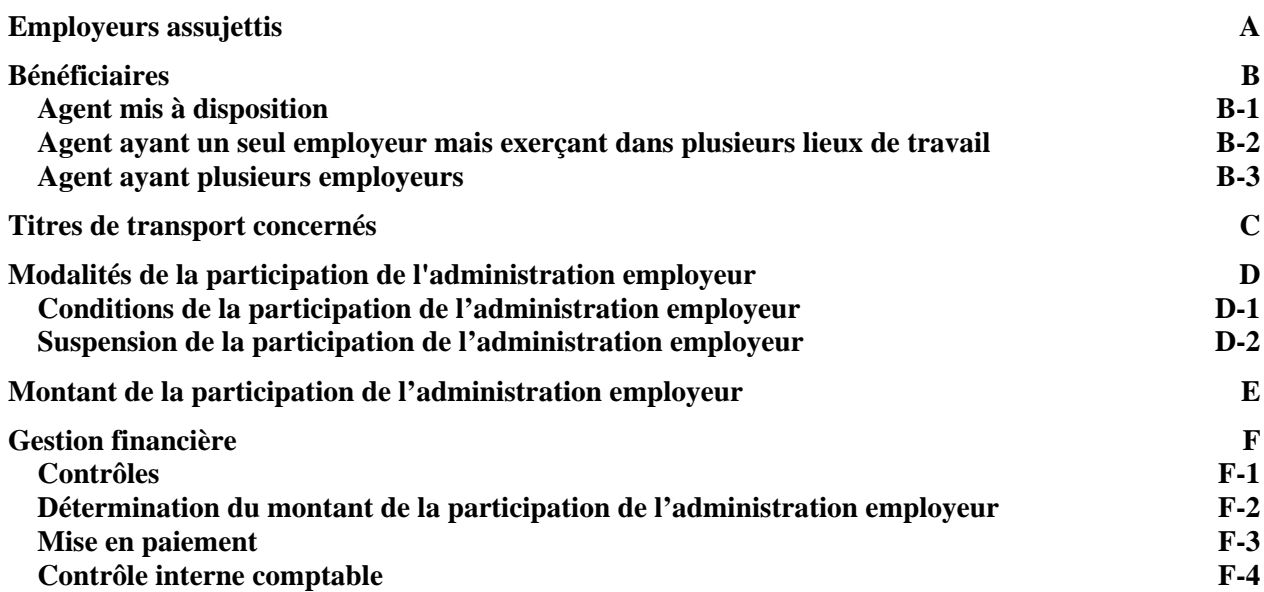

## **Préambule.**

Le décret n°2006-1663 du 22 décembre 2006 institue, à compter du 1<sup>er</sup> janvier 2007, une prise en charge partielle du prix des titres d'abonnement de transports pour les personnels des administrations de l'Etat et de ses établissements dont la résidence administrative est située hors de la région Ile-de-France.

Cette mesure consiste à prendre en charge une partie des abonnements de transports collectifs des agents entre leur domicile et leur lieu de travail et constitue donc un encouragement à l'utilisation des transports publics.

 *titre de transition, l'année scolaire ne correspondant pas avec l'année civile, les abonnements A* mensuels, même dans le cas où l'entreprise de transport ou la régie propose un abonnement nominatif *annuel ou à renouvellement tacite à nombre de voyages illimités (cf. §C), ont été acceptés pour la période du 1er janvier 2007 au 31 août 2007. Depuis le 1er septembre 2007 ce dispositif transitoire n'est plus en vigueur.*

Le décret n°2008-1210 du 20 novembre 2008 a modifié le décret précité (article 2) en ce qui concerne les titres admis à la prise en charge partielle. Mais ces nouvelles dispositions ne prennent effet qu'à compter du 1<sup>er</sup> janvier 2009. (cf.  $\S$ C)

#### **. Employeurs assujettis. A**

Les employeurs assujettis sont les administrations de l'Etat, les EPLE employeurs, les Est exclu le groupement d'intérêt public académique (GIP Académique). établissements publics d'enseignement supérieur employeurs.

#### **. Bénéficiaires. B**

L'ouverture du droit à la prise en charge partielle est directement liée à la nature de l'employeur définie au § A et concerne tous les agents payés par cet employeur quel que soit leur statut. Sont donc concernés :

- les fonctionnaires de l'Etat, les agents non fonctionnaires de l'Etat y compris les assistants d'éducation (AED, AVS-I, AVS-CO, AVU), assistants étrangers et vacataires.
- les agents recrutés sur le fondement d'un contrat de droit privé par détermination de la loi : contrats aidés (CAE, CAV, CES, CEC), aides éducateurs.

Ces agents doivent utiliser un moyen payant de transports publics de voyageurs entre leur résidence habituelle et leur lieu de travail.

Sont donc exclus du dispositif les agents qui utilisent un véhicule personnel pour se rendre à leur *travail et les agents qui n'engagent aucun frais de transport.* 

Sont exclus du bénéfice de la prise en charge partielle des titres de transports :

- les agents percevant des indemnités représentatives de frais pour leurs déplacements entre leur résidence habituelle et leur ou leurs lieux de travail
- les agents bénéficiant d'un logement de fonction, dans des conditions telles qu'ils ne supportent aucun frais de transport pour se rendre à leur lieu de travail, ou d'une dérogation de logement.
- les agents bénéficiant d'un véhicule de fonction
- les agents bénéficiant d'un titre de transport collectif gratuit entre leur domicile et leur lieu de travail
- les agents transportés gratuitement par leur employeur
- les agents bénéficiant, pour le même trajet, des modalités de prise en charge et de remboursement au titre des frais de déplacements temporaires<sup>[1](#page-24-0)</sup>.

<u>.</u>

<span id="page-24-0"></span><sup>1</sup> Concerne, entre autre, les bénéficiaires de l'indemnité de sujétion spéciale de remplacement (article 5 du décret n°89-825 du 9 novembre

#### **B -1. Agent mis à disposition.**

Conservent le bénéfice du décret n° 2006-1663 du 22 décembre 2006 les agents mis à Académique et qui continuent d'être rémunérés par leur administration d'origine assujettie au disposition d'une personne morale de droit public assujettie au décret précité ou du GIP décret précité.

#### **B-2. Agent ayant un seul employeur mais exerçant dans plusieurs lieux de travail.**

L'agent relevant du même employeur et exerçant dans plusieurs lieux de travail peut bénéficier de la prise en charge du ou des titres de transport lui permettant d'effectuer l'ensemble des déplacements entre sa résidence habituelle et ses différents lieux de travail.

*Exemple : si l'agent a un lieu de travail A et un lieu de travail B, seront pris en charge les déplacements domicile/lieu de travail A et domicile/lieu de travail B.* 

#### **B-3. Agent ayant plusieurs employeurs.**

Lorsque l'agent a plusieurs employeurs parmi ceux mentionnés au §A, il peut prétendre à la d'effectuer l'ensemble des déplacements qui lui sont imposés entre sa résidence habituelle prise en charge par son employeur principal du ou des titres de transport lui permettant et le lieu de travail de son employeur principal.

*Exemple : si l'agent a un employeur principal A et un employeur secondaire B, ne sera pris en charge que les déplacements domicile/employeur principal A.* 

L'employeur principal s'entend :

- pour les agents titulaires comme celui qui emploie l'agent en qualité de titulaire. - pour les agents non fonctionnaires comme celui qui assume la rémunération la plus importante.

#### **. Titres de transports concernés. C**

- Conformément aux dispositions du décret n°2006-1663 du 22 décembre 2006, les titres nominatifs pris en charge sont :
- les cartes et abonnements <u>annuels</u>, ou à renouvellement tacite<sup>2</sup>, <u>à nombre de voyages</u> illimités délivrés par les entreprises de transport et les régies. Si ces titres ne figurent pas dans l'offre du transporteur, sont admis aux mêmes conditions les cartes et abonnements mensuels à nombre de voyages illimités.
- les cartes et les abonnements mensuels (ou à renouvellement tacite<sup>2</sup>), <u>à nombre de voyages</u> limités délivrés par les entreprises de transport et les régies.

- les abonnements annuels, ou à renouvellement tacite<sup>2</sup>, à nombre de voyages illimités, *combinés SNCF/TER + Transporteur urbain ou interurbain délivrés par la SNCF/TER, à titre* l'offre de la SNCF/TER, sont admis aux mêmes conditions les cartes et abonnements mensuels dérogatoire, par rapport aux dispositions réglementaires. Si ces titres ne figurent pas dans (même si l'un des deux, SNCF/TER ou transporteur urbain ou interurbain) propose, de son côté, une offre d'abonnement annuel).

**N.B.** Les titres de transport d'une durée inférieure à un mois (hebdomadaire, journalière) ne seront pas pris en charge par l'employeur.

1989).

<sup>2</sup> On entend par carte ou abonnement à renouvellement tacite les titres souscrits pour une durée supérieure à un mois et reconduits automatiquement pour une durée au moins équivalente à la durée initiale dès lors qu'ils sont financés par un prélèvement automatique mensuel sur le compte courant de l'agent.

Le décret n°2008-1210 du 20 novembre 2008 a modifié les titres de transports concernés par la prise en charge partielle. Ainsi, à compter du 1<sup>er</sup> janvier 2009, les titres nominatifs pris en charge sont les cartes et abonnements annuels, ou à renouvellement tacite, à nombre de voyages illimités. Mais, si le transporteur ne propose pas dans ses offres ce type de carte ou abonnement, seront admis aux mêmes conditions les cartes et abonnements hebdomadaires ou mensuels, ou à renouvellement tacite, à nombre de voyages illimités ou limités.

- L'abonnement sera pris en charge sur la base de la classe la plus économique  $(2^{eme}$ classe).
- Le titre de transport permet à l'agent d'effectuer le trajet entre son domicile<sup>1</sup> (entendu *comme la résidence habituelle la plus proche de son lieu de travail)* et son lieu de travail<sup>[2](#page-26-0)</sup>.

L orsque le titre utilisé correspond à un trajet supérieur au trajet nécessaire pour se rendre de la résidence habituelle au lieu de travail, la prise en charge se fait sur la base du prix de l'abonnement qui permet strictement de faire ce dernier trajet.

A compter du  $1<sup>er</sup>$  janvier 2009, et conformément au décret n°2008-1210 précité, cette prise en charge partielle concerne le ou les titres de transport permettant aux agents d'effectuer le trajet le plus court entre leur domicile, entendu comme leur résidence habituelle la plus proche de leur lieu de travail, et leur lieu de travail

- Pour les interruptions prévisibles d'activité en cours d'année (retraite, fin de contrat …) aucune dérogation au principe de l'abonnement annuel, ou à renouvellement tacite, à nombre de voyages illimités, lorsqu'il existe dans l'offre de l'entreprise de transport ou de la régie, ne sera accordée. Pour certaines catégories d'agents, on peut considérer que l'abonnement annuel n'est pas un titre d'abonnement adéquat.
- · Ainsi, par analogie aux agents non titulaires qui bénéficient de contrats de courte durée et aux CAE, pour les contractuels 10 mois n'ayant pas de garantie de continuité dans la durée et dans leur lieu d'affectation (il s'agit donc de ceux qui assurent de courtes suppléances), la prise en charge partielle du titre d'abonnement pour ces agents peut s'effectuer selon les dispositions énoncées ci-dessus.

#### **D. Modalités de la participation de l'administration employeur.**

La participation de l'employeur est versée mensuellement à l'agent et figure sur son bulletin de paie; elle est imposée sur le revenu.

systématique de l'abonnement souscrit. Cependant, l'administration employeur se réserve le droit Pour l'agent ayant un abonnement de transport annuel, il ne sera pas exigé de contrôle mensuel d'effectuer un contrôle auprès de l'entreprise ou la régie de transport.

Toute interruption (ou suspension lorsqu'elle est possible) de l'abonnement de transport annuel devra être signalée à l'administration.

#### D-1. Conditions de la participation de l'administration employeur.

Service chargé de la gestion du dossier de l'agent auquel les documents cités dans les paragraphes, ci-après, doivent parvenir :

- Personnels affectés dans un établissement d'enseignement supérieur : Etablissement d'enseignement supérieur – Service gestionnaire de la paye
- Personnels ITRF affectés au Rectorat : Rectorat Chancellerie des universités
- Personnels ATOSS : Rectorat – DIEPAT

1

<span id="page-26-0"></span><sup>1</sup> Tel que déclaré aux services académiques / Etablissement et figurant sur le bulletin de paye.<br><sup>2</sup> Tel qu'il figure sur l'arrêté d'affectation ou le contrat et sur le bulletin de paye.

- Personnels enseignants 1<sup>er</sup> degré public et privé (y compris les instituteurs et professeurs des écoles affectés dans le  $2<sup>nd</sup>$  degré), AVS-I : Inspection Académique – DPE
- Personnels enseignants 2<sup>nd</sup> degré public (hormis les instituteurs et professeurs des écoles), d'orientation, d'éducation, de documentation : Rectorat – DIPE
- Personnels d'inspection et de direction : Rectorat DIEPAT
- Personnels  $2<sup>nd</sup>$  degré des établissements d'enseignement privés (hormis les instituteurs et professeurs des écoles) : Rectorat – DEEP
- Assistants étrangers : Rectorat DARIC
- Contractuels de droit privé et AED, AVS-CO : Comptable mutualisateur du département d'affectation ou comptable de l'établissement d'enseignement supérieur employeur.

L'agent qui utilise plusieurs moyens de transport doit remplir autant de demande de prise en charge partielle du prix du titre d'abonnement (cf. § D-1-1 et D-1-2 ci-après) que d'abonnements de transport souscrits.

#### **D-1-1. Abonnements annuels.**

Pour que l'abonnement annuel soit pris en charge partiellement par l'administration employeur, l'agent doit transmettre, au début de la période couverte par l'abonnement,

au service chargé de la gestion de son dossier :

- l'original ou la copie lisible du titre de transport nominatif; si l'abonnement de transport est chargé sur un support magnétique, la copie lisible recto verso de la carte à puce nominative délivrée par le transporteur.
- l'original de la facture (à défaut tous justificatifs de paiement) du titre de transport.
- · l'original de l'attestation d'achat d'abonnement de transport délivrée par la régie ou l'entreprise de transport (cf. Annexe "Attestation d'achat d'abonnement de transport").
- $\mathbf{r}$ correspondant aux déplacements effectués entre sa résidence habituelle et son une demande de prise en charge partielle du prix du titre d'abonnement lieu de travail (cf. imprimé en annexe).

N.B. Pour les agents non fonctionnaires dont le contrat est interrompu ainsi que pour les abonnements annuels souscrits en cours d'année scolaire, la continuité de la participation de l'employeur sera soumise à la transmission par l'agent, au début de la période d'affectation ou au 1<sup>er</sup> septembre, au service chargé de la gestion de son dossier, *uniquement* d'une demande de prise en charge partielle du prix du titre d'abonnement si le trajet "domicile-travail demeure inchangé (cf. imprimé en annexe).

#### **D-1-2. Abonnements mensuels.**

Pour que l'abonnement mensuel soit pris en charge partiellement par l'administration employeur, l'agent doit transmettre, au service chargé de la gestion de son dossier :

- $\bullet$  Au début de la période<sup>1</sup> durant laquelle il compte recourir à ce type d'abonnement :
	- correspondant aux déplacements effectués entre sa résidence habituelle et son lieu de travail (cf. imprimé en annexe). une demande de prise en charge partielle du prix du titre d'abonnement

1

<sup>&</sup>lt;sup>1</sup> Période ne pouvant aller au-delà du 31 août (fin de l'année scolaire).

- la copie lisible recto verso de la carte à puce nominative délivrée par le transporteur si l'abonnement de transport est chargé sur un support magnétique.
- Au début de chaque mois :
	- l'original ou la copie lisible du titre de transport nominatif si l'abonnement de transport n'est pas chargé sur un support magnétique.
	- $\blacksquare$  l'original de la facture (à défaut tous justificatifs de paiement) du titre de transport.
	- régie ou l'entreprise de transport (cf. Annexe "Attestation d'achat l'original de l'attestation d'achat d'abonnement de transport délivrée par la d'abonnement de transport").

#### **D-1-3. Dispo sitions complémentaires applicables aux AED, AVS-CO et contrats**

#### **aidés.**

Pour les AED, AVS-CO et contrats aidés changeant d'employeur, la continuité de la participation pour le même trajet est soumise à la transmission par l'agent, au comptable mutualisateur ou au comptable de l'établissement d'enseignement supérieur employeur, d'une nouvelle demande de prise en charge partielle du prix du titre d'abonnement.

#### **D-2. Suspen sion de la participation de l'administration employeur.**

Les titres dont la période de validité est annuelle font l'objet d'une prise en charge répartie mensuellement pendant la période d'utilisation.

La prise en charge partielle étant liée à l'accomplissement des trajets "domicile-travail", le suspension de la prise en charge partielle au prorata des jours non travaillés. bénéfice des congés pris pendant une durée supérieure à un mois peut entraîner la

Outre les congés de maladie ordinaire et les congés annuels, il s'agit notamment des situations suivantes :

- congé de longue maladie
- congé de longue durée
- congé de maternité
- congé de formation professionnelle
- congé d'accompagnement d'une personne en fin de vie
- consommation du compte épargne-temps
- cessation progressive d'activité pour une quotité de temps de travail égale à 0 %

#### E. Montant de la participation de l'administration employeur.

- La participation de l'administration employeur ne peut dépasser, au titre d'un ou plusieurs titres de transport, le montant maximum mensuel déterminé par arrêté ; ce montant est fixé à <br>51.75 euros eu 1<sup>er</sup> jourier 2007 et sore révisé pour tour sompte de l'ougmentaire des tours des 51,75 euros au  $1<sup>er</sup>$  janvier 2007 et sera révisé pour tenir compte de l'augmentation des tarifs des cartes et abonnements.
- . peut prétendre au remboursement que de 50% du coût du (ou des) titre(s) de transport. Quelles que soient les conditions de prises en charge, l'agent qui exerce à temps complet ne

Lorsque l'agent exerce à temps partiel ou à temps incomplet pour un nombre d'heures égal ou supérieur à la moitié de la durée légale ou réglementaire, il bénéficie de la prise en charge dans les mêmes conditions que s'il travaillait à temps complet.

travaillant à temps complet; le remboursement ne sera donc que de 25% du coût du (ou des) titre(s) de transport. Lorsque le nombre d'heures travaillées est inférieur à la moitié de la durée légale ou réglementaire, la prise en charge est réduite de moitié par rapport à la situation de l'agent

Exemple 1 : Agent exerçant ses fonctions à temps complet ou à temps partiel/temps incomplet pour un nombre d'heures égal ou supérieur à la moitié de la durée légale ou réglementaire.

- Si montant total du (ou des) titre(s) de transport mensuel de  $60 \in \rightarrow$  prise en charge partielle mensuelle 30€ (60€×50%) donc montant inférieur à 51,75€ (participation mensuelle maximale de l'employeur) donc remboursement à l'agent de 30€ pour 1 mois.
- Si montant total du (ou des) titre(s) de transport mensuel de  $120 \epsilon \rightarrow$  prise en charge partielle mensuelle 60€ (120€×50%) cependant montant supérieur à 51,75€ (participation mensuelle maximale de l'employeur) donc remboursement à l'agent limité à 51,75€ pour 1 mois.

Exemple 2 : Agent exerçant ses fonctions à temps incomplet pour un nombre d'heures inférieur à la moitié de la durée légale ou réglementaire.

- Si montant total du (ou des) titre(s) de transport mensuel de  $60 \epsilon \rightarrow$  prise en charge partielle mensuelle 15€ (60€×25%) donc montant inférieur à 51,75€ (participation mensuelle maximale de l'employeur) donc remboursement à l'agent de 15€ pour 1 mois.
- Si montant total du (ou des) titre(s) de transport mensuel de  $220 \epsilon \rightarrow$  prise en charge partielle mensuelle 55€ (220€×25%) cependant montant supérieur à 51,75€ (participation mensuelle maximale de l'employeur) donc remboursement à l'agent limité à 51,75€ pour 1 mois.

Signataire : Christiane BONNEFOY, Secrétaire Générale Adjointe de l'Académie d'Aix-Marseille

#### **ACADEMIE D'AIX-MARSEILLE**

#### Demande de prise en charge partielle du prix du titre d'abonnement correspondant aux déplacements effectués entre leur résidence habituelle et leur lieu de travail **par les personnels de l'Etat et des établissements publics administratifs de l'Etat travaillant hors Ile-de-France 1.**

Décret n°2006-1663 du 22 décembre 2006 – Décret n°2008-1210 du 20 novembre 2008

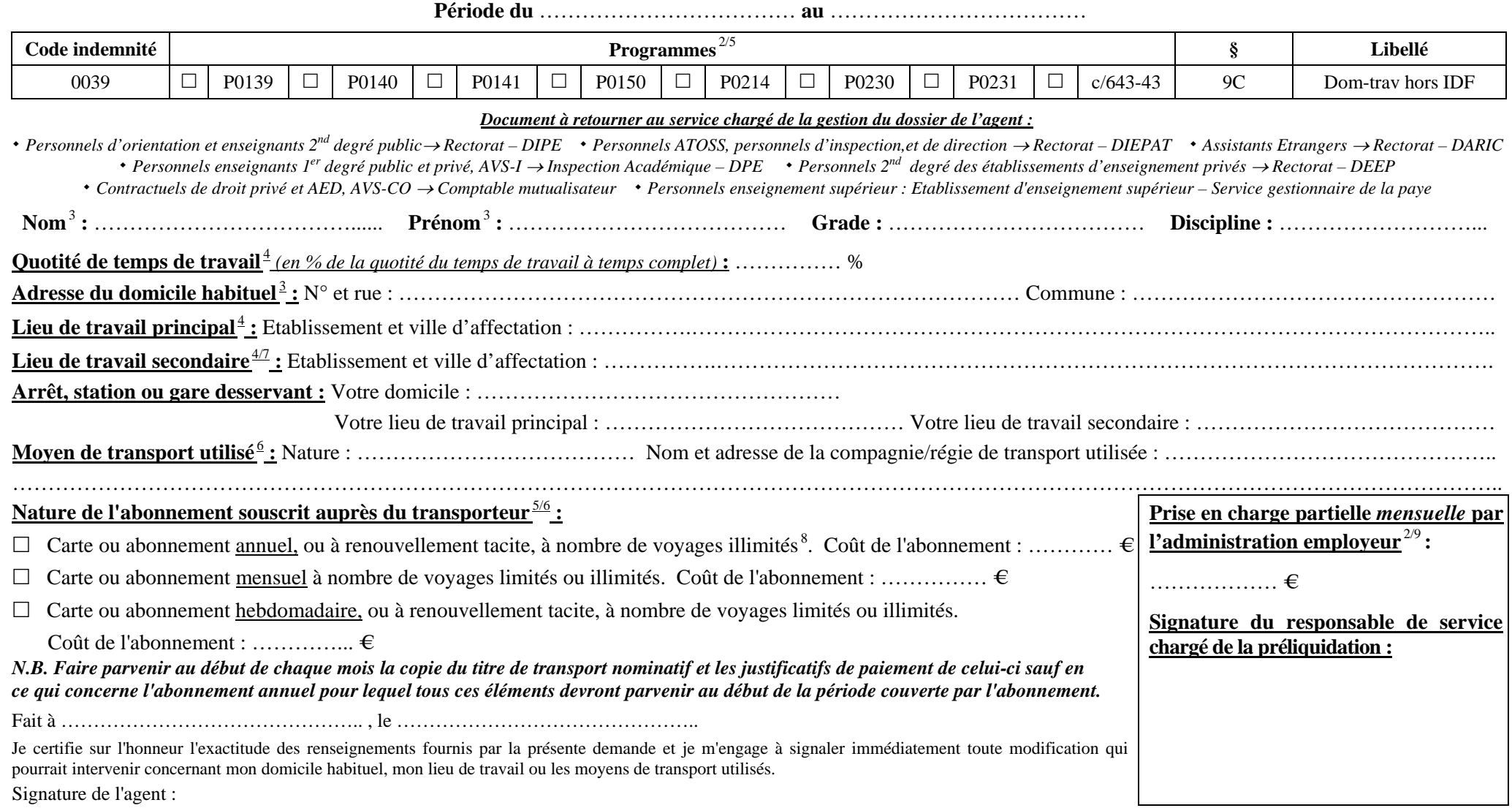

<sup>&</sup>lt;sup>1</sup> Document à produire au moins une fois par an <sup>2</sup> Cadre rempli par l'administration<sup>3</sup> Tel que déclaré aux Services académiques / Etablissement et figurant sur le bulletin de paye <sup>4</sup> Tel qu'il figure sur l'arrêté d'aff bulletin de paye <sup>5</sup> Cocher la case correspondante <sup>6</sup> Lorsque plusieurs movens de transport sont nécessaires pour vous rendre sur votre lieu de travail, remplir une demande de prise en charge partielle pour chaque abonnem de plusieurs lieux de travail secondaires, remplir autant de formulaires que de lieux de travail susceptibles d'ouvrir droit à prise en charge partielle. <sup>8</sup> Si l'entreprise de transport ou la régie ne propose pas ce type sont admis aux mêmes conditions les cartes ou abonnements hebdomadaires ou mensuels, ou à renouvellement tacite, à nombre de voyages illimités ou limités.<sup>9</sup> Le montant total de la prise en charge par l'administration est prix du (ou des) titre(s) d'abonnement dans la limite de 51,75€ (arrêté du 22/12/2006) et en tenant compte de la quotité de temps de travail de l'agent.

#### **Attestation d'achat d'abonnement de transport délivrée par la régie ou l'entreprise de transport à transmettre à l'employeur**

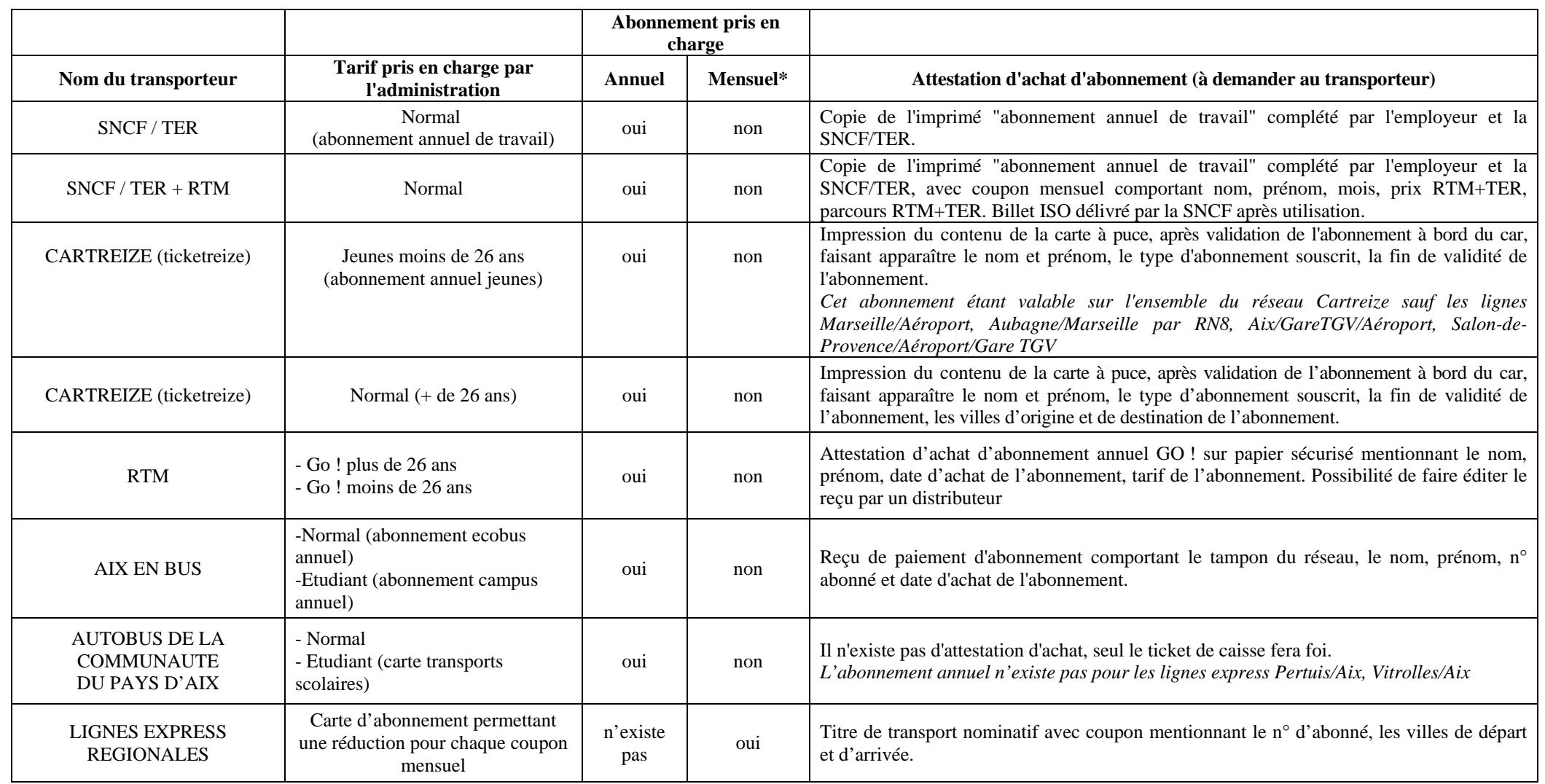

**N.B. Pour les transporteurs non cités, ci-dessus, l'administration, après concertation avec le transporteur, définira l'attestation d'achat d'abonnement à produire. \* ou hebdomadaire à compter du 1er janvier 2009** 

Prise en charge partielle du prix des titres d'abonnement de transport Ed 12/2008

# Division Financière

DIFIN/09-446-462 du 12/01/09

# **AVANTAGES EN NATURE "LOGEMENT"**

Destinataires : Mesdames et Messieurs les Chefs d'Etablissements d'enseignement public

Affaire suivie par : Mme BAZZALI - Tel : 04 42 91 73 11 - Fax : 04 42 91 70 08

Textes et documents de référence :

- Décret n°86-428 du 14 mars 1986 relatif aux concessions de logement accordées aux personnels de l'Etat dans les EPLE.
- Arrêté du 10 décembre 2002 relatif à l'évaluation des avantages en nature en vue du calcul des cotisations de sécurité sociale (Journal Officiel du 27 décembre 2002).
- Note de service DAF C2 n° 2007-053 du 5 mars 2007 relative à l'évaluation de l'avantage en nature logement en vue du calcul des cotisations de sécurité sociale (CSG et CRDS), de l'assujettissement à l'impôt sur le revenu des personnes physiques (IRPP) et au régime de retraite additionnelle de la fonction publique (RAFP) à compter du 1<sup>er</sup> janvier 2007 (Bulletin Officiel n° 11 du 15 mars 2007).
- Circulaire interministérielle n°200509433 et n°6-BRS-07-1163 du 1<sup>er</sup> juin 2007 relative aux avantages en nature ; régime social et fiscal applicable et obligations déclaratives correspondantes.
- Note de service DAF C2/2007 n°269 du 6 septembre 2007 actualisant certaines dispositions de la note de service MEN/DAFC2 n° 2007-053 du 5 mars 2007.

Il convient, pour l'ensemble des personnels placés sous votre autorité, de procéder à une déclaration des avantages en nature des personnels logés par nécessité absolue ou utilité de service au cours de la période du 1<sup>er</sup> janvier 2008 au 31 décembre 2008.

Les états sont à envoyer au service gestionnaire dont relève l'agent (*cf. imprimés en annexe*) au plus tard le 30 janvier 2009 (délai de rigueur).

Les personnels ATEC (OEA, OP et MO) ayant opté pour le détachement ou l'intégration dans la fonction publique territoriale à compter du 1<sup>er</sup> janvier 2008 relèvent désormais, en matière d'avantages en nature, des Conseils généraux ou du Conseil régional. Aucune déclaration ne doit être adressée au Rectorat.

Parmi les personnels ATEC, seuls demeurent régis par ce dispositif ceux mis à disposition des collectivités territoriales par le Recteur *(jusqu'au 31 décembre 2008)*.

N.B : dans la note ci-après, l'année N signifie 2009 et l'année N-1 2008.

#### **Présentation des modifications affectant le dispositif des modalités d'évaluation des avantages en nature « logement » :**

Aux termes de l'article 57 de la loi de finances rectificative pour 2005 (JO du 31 décembre 2005), codifié à l'article 82 du code général des impôts, le montant des rémunérations allouées sous la forme d'un avantage en nature « logement » est désormais évalué, pour le calcul de l'impôt sur le revenu des personnes physiques, selon les règles établies pour le calcul des cotisations de sécurité sociale (CSG et CRDS), quel que soit le niveau de rémunération des bénéficiaires.

Cette simplification fiscale permet à l'employeur, pour le calcul de la valeur de l'avantage en nature, d'opter pour le système d'évaluation le plus favorable pour l'agent, qu'il s'agisse de l'évaluation forfaitaire ou de la valeur locative servant à l'établissement de la taxe d'habitation.

#### **A. Modalités d'évaluation de l'avantage en nature « logement ».**

#### **A-1. Evaluation forfaitaire.**

Pour appliquer ce système d'évaluation, il convient de prendre en compte le niveau de rémunération<sup>[1](#page-33-0)</sup> de l'agent, d'une part, et le nombre de pièces principales <sup>[2](#page-33-1)</sup> du logement, d'autre part.

Depuis le 1<sup>er</sup> janvier 2007, la valeur forfaitaire est diminuée d'un abattement de 30 % pour tenir compte des sujétions particulières liées à l'occupation du logement, lorsqu'il est concédé par nécessité absolue de service.

La valeur des avantages accessoires (chauffage, eau, gaz, électricité) est intégrée au barème forfaitaire.

#### **A-2. Evaluation d'après la valeur locative brute servant à l'établissement de la taxe d'habitation.**

L'évaluation d'après la valeur locative servant à l'établissement de la taxe d'habitation correspond au cumul de la valeur locative brute actualisée et de la valeur réelle des avantages accessoires :

- valeur locative brute du logement figurant sur l'avis d'imposition au titre de la taxe d'habitation de l'année N-1<sup>[3](#page-33-2)</sup> diminuée d'un abattement de 30 % pour tenir compte des sujétions particulières liées à l'occupation du logement ;
- valeur réelle des prestations accessoires : montant des consommations en chauffage, eau, gaz, électricité de l'année N-1 attesté par les factures et relevés de compteur. *N.B. Lorsque le montant des avantages accessoires ne peut être obtenu, soit parce qu'il n'existe aucun compteur individuel, soit parce qu'il n'existe aucune possibilité d'évaluation de sa valeur, le système de l'évaluation forfaitaire de l'avantage en nature logement doit être retenu.*

#### **B. Avantage en nature « logement » par nécessité absolue de service.**

Pour l'évaluation des avantages en nature de l'agent logé par nécessité absolue de service, les services académiques chargés de la gestion du dossier de l'agent opteront, entre l'évaluation forfaitaire et l'évaluation d'après la valeur locative brute servant à l'établissement de la taxe d'habitation, pour le système d'évaluation le plus favorable pour l'agent.

#### *Exemples :*

 *Agent ayant un traitement mensuel brut de 1500 € logé par nécessité absolue de service en 2007 dans un logement de 4 pièces principales :* 

*Le forfait annuel pour un F4 d'un agent logé par nécessité absolue de service en 2007 dont la rémunération brute mensuelle est comprise entre 1341 € et 1609,10 €, s'élève à 1536 €. Le montant de l'avantage en nature évalué forfaitairement s'élève donc à 1536 €.* 

*Admettons par exemple que la valeur locative annuelle soit de 4800 € et le montant annuel des avantages accessoires de 800 €.* 

*Le montant de l'avantage en nature évalué d'après la valeur locative brute du logement s'élève ainsi à 4160 € [4 800 - (4 800* × *30%) + 800].* 

au séjour ou au sommeil.

1

<span id="page-33-0"></span><sup>&</sup>lt;sup>1</sup> Traitements bruts y compris les bonifications indiciaires et nouvelles bonifications indiciaires.

<span id="page-33-1"></span> $2$  En application de l'article R.111-1 du code de la construction et de l'habitation, les pièces principales sont celles destinées

<span id="page-33-2"></span> $3$  N étant l'année au titre de laquelle la déclaration d'avantage en nature est effectuée.

*Par conséquent, l'évaluation forfaitaire étant le système d'évaluation le plus favorable pour l'agent logé, le montant annuel des avantages en nature « logement » servant de base au calcul des cotisations sociales, de la RAFP et de l'impôt sur le revenu sera pour cet agent de 1536 €.* 

 *Agent ayant un traitement mensuel brut de 3500 € logé par nécessité absolue de service en 2007 dans un logement de 4 pièces principales :* 

*Le forfait annuel pour un F4 d'un agent logé par nécessité absolue de service en 2007 dont la rémunération brute mensuelle est comprise entre 3486,60 € et 4022,90 €, s'élève à 4704 €. Le montant de l'avantage en nature évalué forfaitairement s'élève donc à 4704 €.* 

*Admettons par exemple que le montant de la valeur locative annuelle soit de 4800 € et le montant annuel des avantages accessoires de 800 €.* 

*Le montant de l'avantage en nature évalué d'après la valeur locative brute du logement s'élève ainsi à 4160 € [4800 - (4800* × *30%) + 800].* 

Par conséquent, l'évaluation d'après la valeur locative du logement étant le système *d'évaluation le plus favorable pour l'agent logé, le montant annuel des avantages en nature servant de base au calcul des cotisations sociales, de la RAFP et de l'impôt sur le revenu sera pour cet agent de 4160 €.* 

#### **C. Avantage en nature « logement » par utilité de service.**

#### **C-1. Définition.**

Ainsi que le précise la circulaire interministérielle n°200509433 et n°6-BRS-07-1163 du 1<sup>er</sup> juin 2007, il n'y a pas d'avantage en nature « logement » dès lors que le bénéficiaire verse à son employeur, en échange du logement fourni, une redevance compensatrice dont le montant est supérieur ou égal, selon l'option exercée par l'employeur, au montant forfaitaire ou à la valeur locative brute servant à l'établissement de la taxe d'habitation<sup>[4](#page-34-0)</sup>. Lorsque la redevance est inférieure à cette valeur, la différence constitue un avantage en nature soumis à cotisations et contributions sociales ainsi qu'à l'impôt sur le revenu. Toutefois, dans tous les cas où cette différence est inférieure au montant correspondant à la première tranche du barème forfaitaire pour un logement composé d'une pièce principale\*, l'avantage en nature « logement » est exonéré des différentes cotisations et de l'imposition sur le revenu.

\* Pour l'année civile 2008, ce montant est de 61 € par mois.

#### **C-2. Evaluation de l'avantage en nature par utilité de service.**

Lorsque l'agent dispose d'un avantage en nature « logement » par utilité de service, celui-ci doit faire l'objet d'une évaluation forfaitaire et d'une évaluation d'après la valeur locative brute servant à l'établissement de la taxe d'habitation, les services académiques chargés de la gestion du dossier de l'agent optant pour le système d'évaluation le plus favorable pour l'agent.

1

<span id="page-34-0"></span><sup>&</sup>lt;sup>4</sup> Il s'agit exclusivement de la valeur servant à l'établissement de la taxe d'habitation dans les conditions fixées par les articles 1496 et 1516 du code général des impôts. Dans ces conditions, il convient de ne pas appliquer d'abattement à la valeur en question dans la mesure où en application de l'article R.100 du code du domaine de l'Etat, les agents logés par utilité de service n'ont pas l'obligation de loger dans les locaux concédés.

#### *Exemple 1 :*

*Agent ayant un traitement mensuel brut de 1500 € logé par utilité de service dans un logement de 3 pièces principales :* 

*Le forfait annuel pour un F3 d'un agent logé par utilité de service dont la rémunération brute mensuelle est comprise entre 1341 € et 1609,10 €, s'élève à 1620 €. Le montant de l'avantage en nature évalué forfaitairement s'élève donc à 1620 €.* 

*Admettons par exemple que le montant de la valeur locative annuelle brute servant à l'établissement de la taxe d'habitation est de 2160 €, que le montant annuel des frais accessoires est de 360€, et que l'agent verse une redevance logement compensatrice annuelle de 3600€.* 

*Le montant de la redevance compensatrice annuelle versée par l'agent logé (3600€) est donc supérieur au montant forfaitaire (1620 €) : il n'y a donc pas d'avantage en nature.* 

#### *Exemple 2 :*

*Agent ayant un traitement mensuel brut de 2500 € logé en 2007 par utilité de service dans un logement de 3 pièces principales :* 

*Le forfait annuel pour un F3 d'un agent logé en 2007 par utilité de service dont la rémunération brute mensuelle est comprise entre 2413,80 € et 2950,10 €, s'élève à 3420 €. Le montant de l'avantage en nature évalué forfaitairement s'élève donc à 3420 €.* 

*Admettons par exemple que le montant de la valeur locative annuelle brute servant à l'établissement de la taxe d'habitation est de 3000 €, que le montant annuel des frais accessoires est de 600€, et que l'agent verse une redevance logement compensatrice annuelle de 2400 €.* 

*La redevance acquittée par l'agent logé (2400 €) est donc inférieure au montant forfaitaire (3420 €) et à la valeur locative cadastrale (3600 € [3000+600])* 

*Le système le plus favorable à l'agent est celui de l'évaluation forfaitaire :* 

*1020 € [3420 - 2400], constitue le montant de l'avantage en nature annuel soumis à cotisations et contributions sociales ainsi qu'à l'impôt sur le revenu.* 

*Signataire : Christiane BONNEFOY, Secrétaire Générale Adjointe de l'Académie d'Aix-Marseille* 

#### **ASSUJETTISSEMENT A LA CSG, A LA CRDS ET AU RAFP DE L'AVANTAGE EN NATURE LOGEMENT PAR NECESSITE ABSOLUE DE SERVICE**

Arrêté du 10 décembre 2002 - Note de service DAF C2 n° 2007-053 du 5 mars 2007 - Circulaire interministérielle du 1<sup>er</sup> juin 2007

#### *Document à retourner au service chargé de la gestion du dossier de l'agent :*

•Personnels IATOSS et d'encadrement → Rectorat – DIEPAT •Personnels enseignants  $2^{nd}$  degré → Rectorat – DIPE •Personnels enseignants  $1^{er}$  degré → Inspection Académique – DPE •Supérieur → BLT Sup

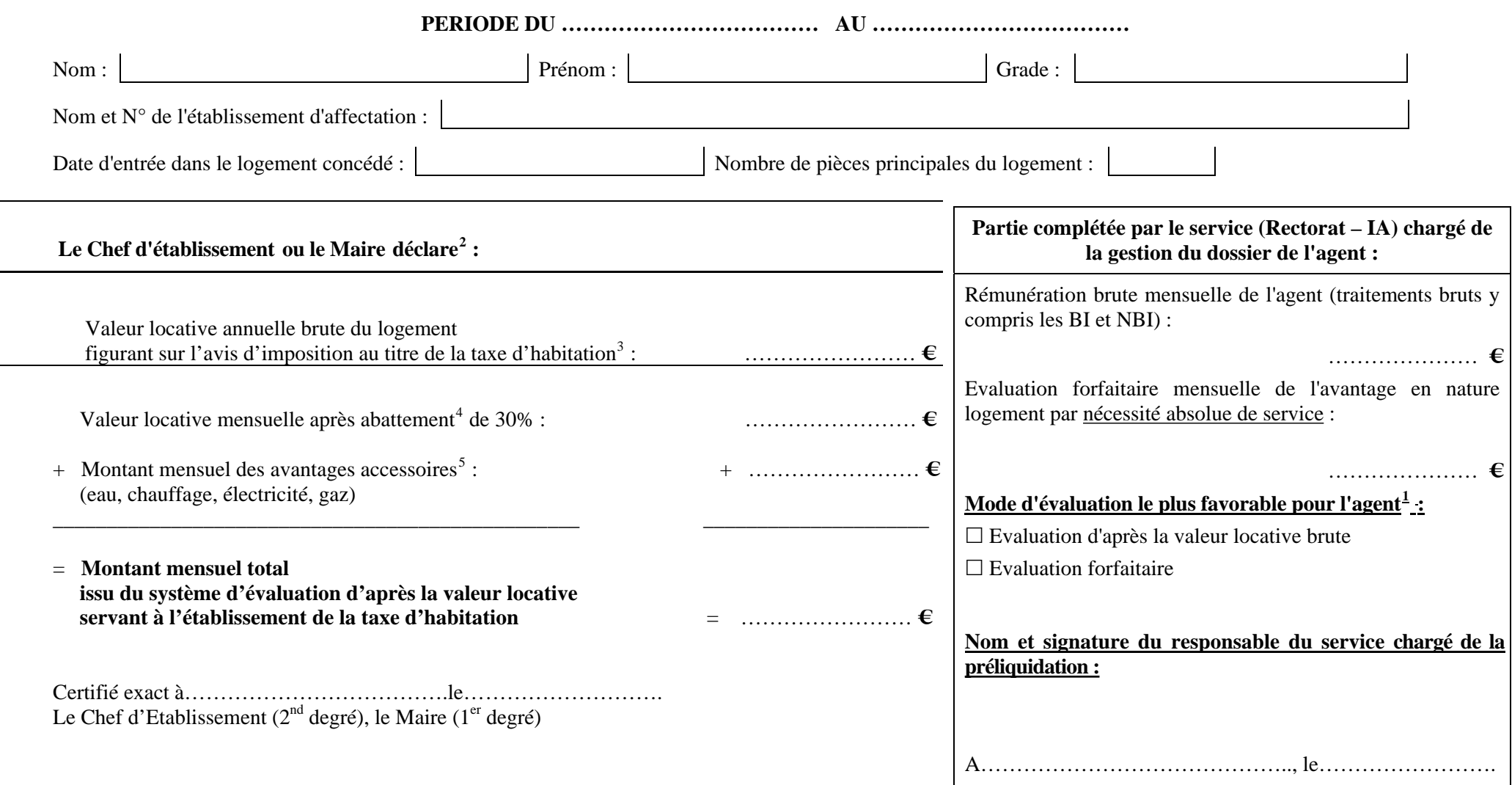

<span id="page-36-3"></span><span id="page-36-2"></span><span id="page-36-1"></span><span id="page-36-0"></span><sup>&</sup>lt;sup>1</sup> Cocher la case correspondante. <sup>2</sup> Barrer la mention inutile. <sup>3</sup> La copie de l'avis d'imposition au titre de la taxe d'habitation doit obligatoirement être joint à la présente déclaration. <sup>4</sup> Abattement pour tenir compte des sujétions particulières liées à l'occupation du logement. <sup>5</sup> Lorsque ce montant ne peut être obtenu, soit parce qu'il n'existe aucun compteur individuel, soit parce qu'il n'existe aucune possibilité d'évaluation de sa valeur, le système forfaitaire doit être retenu.

#### **ASSUJETTISSEMENT A LA CSG, A LA CRDS ET AU RAFP DE L'AVANTAGE EN NATURE LOGEMENT PAR UTILITE DE SERVICE**

Arrêté du 10 décembre 2002 - Note de service DAF C2 n° 2007-053 du 5 mars 2007 - Circulaire interministérielle du 1<sup>er</sup> juin 2007

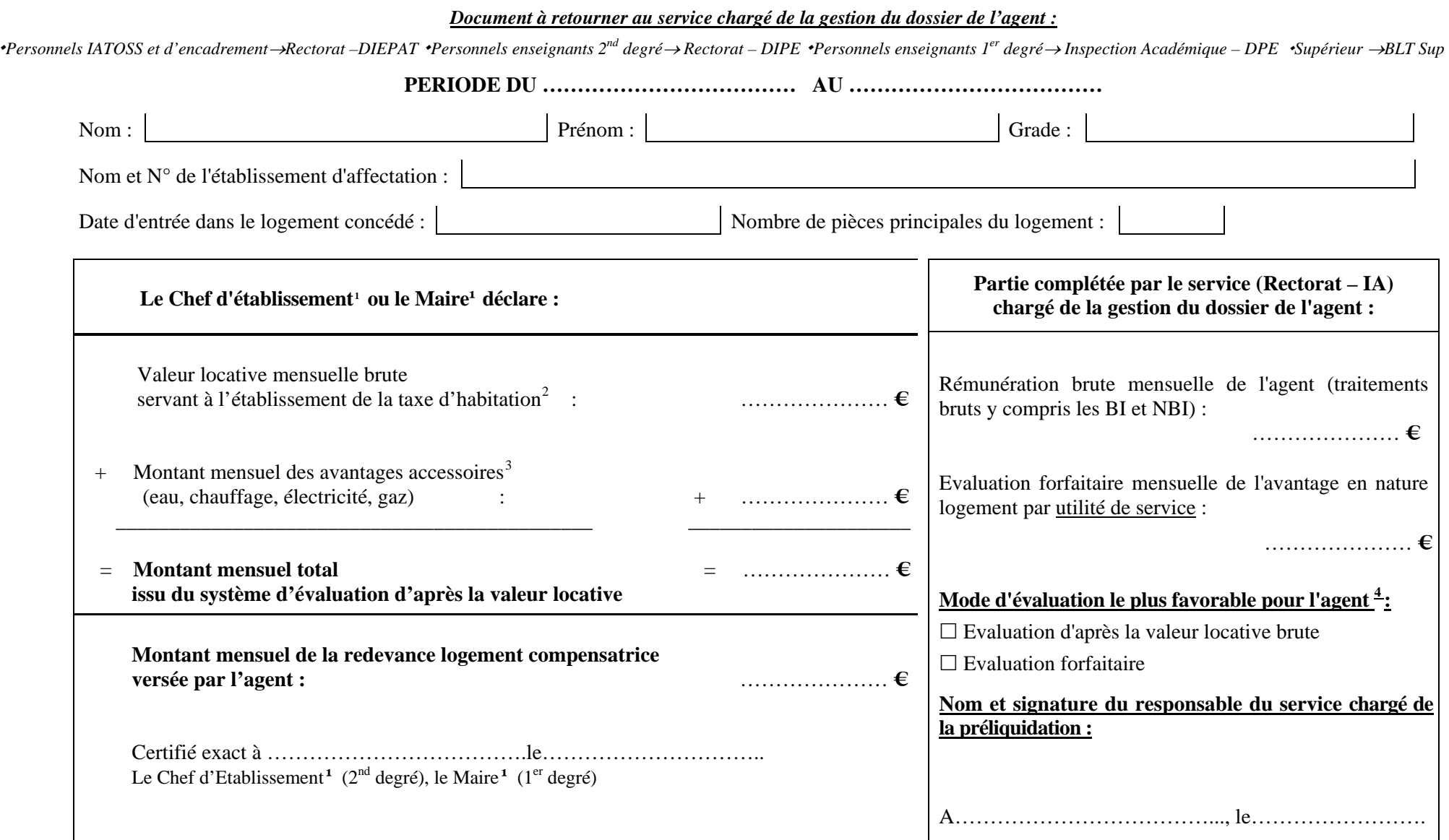

<span id="page-37-0"></span> $^{\rm 1}$  Barrer la mention inutile.  $2$  La copie de l'avis d'imposition au titre la taxe d'habitation doit obligatoirement être joint à la présente déclaration.

 $3$  Lorsque ce montant ne peut être obtenu, soit parce qu'il n'existe aucun compteur individuel, soit parce qu'il n'existe aucune possibilité d'évaluation de sa valeur, le système forfaitaire doit être retenu.

<span id="page-37-2"></span><span id="page-37-1"></span> <sup>4</sup> Cocher la case correspondante

# Délégation Académique à la Formation et à l'Innovation Pédagogique

DAFIP/09-446-79 du 12/01/09

# **ACTIONS DE FORMATION A L'ETRANGER DESTINEES AUX PROFESSEURS DU SECOND DEGRE - ANNEE SCOLAIRE 2008 - 2009**

Destinataires : Tous destinataires

Affaire suivie par : M. MOTRE - Tel : 04 42 93 88 02 - Fax : 04 42 93 88 98

Les enseignants du second degré souhaitant s'informer sur les actions de formation à l'étranger au cours de l'été 2009 sont invités à consulter en ligne le BO n° à paraître sur le site :

#### **http://www.education.gouv.fr/**

Les informations relatives aux programmes sont consultables et téléchargeable sur le site du Centre International d'Etudes Pédagogiques (CIEP) à l'adresse :

**http:/[/www.ciep.fr/s](http://www.ciep.fr/)tageslinguistic/** 

Les enseignants qui désirent se porter candidats rempliront le formulaire de candidature téléchargeable sur ce site, conformément aux instructions jointes et l'adresseront **avec avis de leur chef d'établissement, par la voie hiérarchique, selon le cas à l'IA IPR ou à l'IEN ET-EG de la discipline à l'adresse :** 

> **Monsieur le Recteur de l'Académie d'Aix-Marseille Place Lucien Paye 13 621 AIX EN PROVENCE CEDEX 1**

**fax bureau des IA-IPR : 04 42 91 70 13 fax bureau des IEN-ET : 04 42 93 88 19**

#### **pour le lundi 19 janvier 2009 au plus tard**

**NB : les services de la DIPE, la DARIC ne sont en aucun cas destinataires des formulaires de candidature** 

*Signataire : Martine BURDIN, Secrétaire Générale de l'Académie d'Aix-Marseille* 

# Délégation Académique à la Formation Continue

DAFCO/09-446-28 du 12/01/09

# **RECRUTEMENT DE CONSEILLERS EN FORMATION CONTINUE EN ANNEE PROBATOIRE - ANNEE SCOLAIRE 2009-2010**

Références : Décret n 90-426 du 22 mai 1990 (JO du 26 mai 1990)- Note de Service n 90-129 du 14 juin 1990 (BOEN n 25 du 21 juin 1990)

Destinataires : Mesdames et Messieurs les chefs d'établissement du second degré - Messieurs les présidents d'université - Monsieur le directeur de l'IUFM - Monsieur le chef de la DAFIP - Messieurs les inspecteurs d'académie - DSDEN

Affaire suivie par : M. COUSSEAU - Mme GABBANI - Tél : 04 42 93 88 70 ou 80 - Fax : 04 42 93 88 67

J'ai l'honneur de vous faire savoir que la procédure de recrutement de conseiller en formation continue dans l'académie d'Aix-Marseille pour l'année scolaire 2009-2010, va être lancée.

Je vous saurai gré de bien vouloir porter cette information à la connaissance des personnels relevant de votre autorité.

Les personnels intéressés sont invités à télécharger un dossier de candidature depuis le site suivant :

#### **www.gretanet.com (onglet « recrutement »)**

Les documents disponibles sont :

- la notice (informations sur les fonctions de CFC et modalités de recrutement)
- la fiche de candidature 1 pour les CFC d'une autre académie
- la fiche de candidature 2 pour tous les autres candidats

Les dossiers de candidature sont à retourner à :

La Délégation Académique à la Formation Continue Rectorat - DAFCO - Place Lucien Paye 13621 Aix-en-Provence Cedex 1.

#### **Clôture de réception des dossiers de candidature au Rectorat (DAFCO) : le 13 mars 2009.**

*Signataire : Martine BURDIN, Secrétaire Générale de l'Académie d'Aix-Marseille* 

# Service Académique d'Information et d'Orientation

SAIO/09-446-68 du 12/01/09

## **DISPOSITIF DE REORIENTATION EN BTS A L'ISSUE DU SEMESTRE D'ORIENTATION**

Référence : courrier du 5 décembre 2008

Destinataires : Mesdames et Messieurs les proviseurs de lycée public - Mesdames et Messieurs les directeurs de CIO s/c de Messieurs les inspecteurs d'académie, directeurs des services départementaux de l'éducation nationale - Mesdames et Messieurs les proviseurs de lycée privé sous-contrat - Mesdames et Messieurs les responsables des services communs - Universitaire s/c de Messieurs les présidents d'université

Affaire suivie par : Mme GEHRKE - Tel : 04 42 91 70 17 - Mme CARRER - Tel : 04 42 91 70 97 - Fax - 04 42 91 70 14

A l'issue du 1er semestre de la 1ère année universitaire, les étudiants qui le souhaitent peuvent choisir de se réorienter vers une Section de Technicien Supérieur en lycée ou un Diplôme Universitaire de Technologie. Ce choix doit permettre à l'étudiant d'atteindre un diplôme de Technicien Supérieur en deux années, semestre suivi à l'université compris.

Ce dispositif s'appuie sur les places restées vacantes à la rentrée. Vous trouverez ci-joint l'état des places vacantes dans les lycées publics et privés sous contrat. Cette information devra être mise à disposition des étudiants le plus largement possible.

#### **Les candidatures :**

A la suite des évaluations de fin de 1er semestre, courant janvier 2009, les étudiants pourront prendre contact directement avec les proviseurs des lycées concernés. Ils adresseront une lettre de candidature sur papier libre dans laquelle ils pourront exprimer leur projet, faire état de leur cursus de formation et le cas échéant de leur expérience professionnelle ou de tout élément pouvant contribuer à l'évaluation du dossier. Ils joindront à cette lettre les résultats obtenus au baccalauréat et à l'université.

Les candidatures devront parvenir aux établissements avant le **30 janvier 2009**.

#### **Le recrutement :**

- $\triangleright$  Toutes les places vacantes doivent être offertes,
- ¾ Aucune candidature ne sera exclue d'emblée (candidats non retenus en juin 2008 par exemple)
- ¾ Il n'y a pas lieu de ne prendre en compte que des résultats et appréciations antérieurs au cursus à l'université ; les éléments d'évaluation recueillis au cours de ce cursus seront pris en considération.

#### **L'entrée en formation devrait être réalisée avant les vacances d'hiver.**

- ¾ L'organisation de l'année scolaire pourra être aménagée pour ces nouveaux étudiants (stage à effectuer pendant les congés d'été par exemple),
- $\triangleright$  Les étudiants restent administrativement inscrit à l'université.

Pour les lycées offrant un nombre plus important de places et /ou proches des universités, il est souhaitable que s'établissent des relations avec les présidents des universités et responsables d'UFR pour favoriser un travail en commun des enseignants des STS, des DUT et des DEUG (examen des programmes suivis, repérage des convergences et différences à compenser ; prise en compte de l'évaluation du 1er semestre...). Cette intégration tardive d'étudiants peut en effet poser des problèmes d'ordre pédagogique et organisationnel qu'il convient de prendre en compte. Les inspecteurs pédagogiques régionaux ainsi que le délégué académique à l'enseignement technique pourront être sollicités à ce sujet.

*Signataire : Jean-Paul de GAUDEMAR, Recteur de l'Académie d'Aix-Marseille, Chancelier des Universités* 

# **PLACES VACANTES EN BTS DANS LES LYCEES PRIVES SOUS CONTRAT**

## **RENTREE 2008**

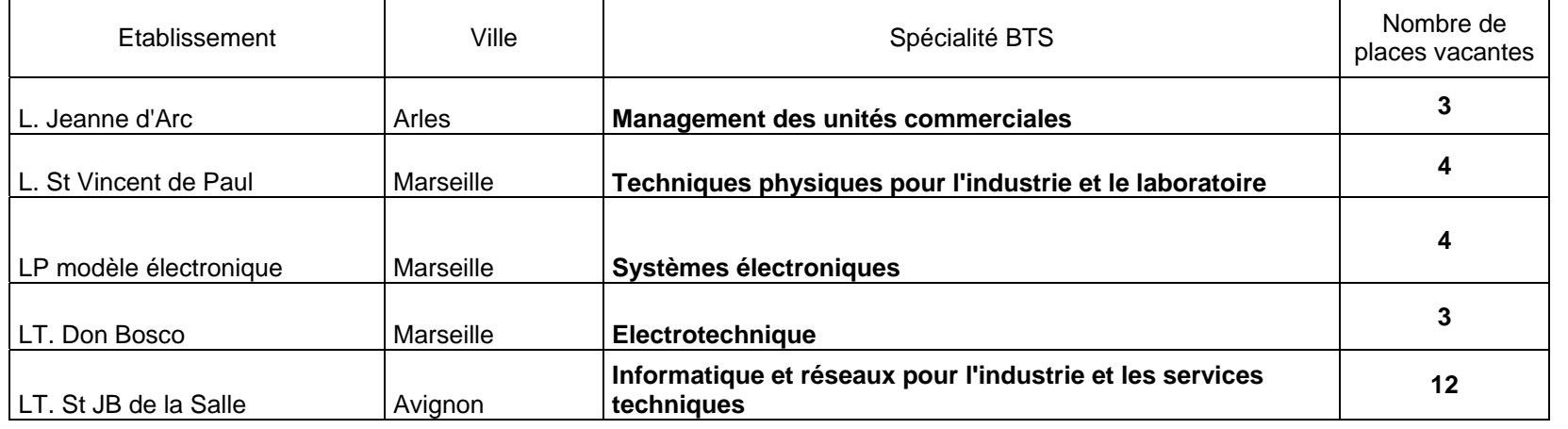

# BTS Domaine des services - 2008/2009 - lycées Publics

![](_page_43_Picture_495.jpeg)

\*formation réservée aux titulaires de diplômes spécifiques

#### **Réorientation des étudiants vers une STS : rappel de la procédure**

Après un semestre à l'université, vous souhaitez vous réorienter vers une formation professionnelle en STS :

### **Vous devrez soumettre votre candidature directement aux établissements qui disposent de places vacantes.**

**Pour constituer votre dossier**, vous adresserez une lettre de candidature sur papier libre dans laquelle vous expliquerez votre motivation, votre cursus de formation, vos expériences professionnelles ou tout autre élément qui pourra aider les enseignants de la spécialité à évaluer votre dossier. **Vous joindrez à cette lettre** vos résultats au baccalauréat et les résultats des évaluations obtenus à l'université.

Vous pourrez utilement vous faire aider par vos enseignants à l'université ou les personnels des cellules universitaires d'information, en particulier pour évaluer les acquis universitaires transférables à la formation envisagée en STS.

Votre candidature devra parvenir aux établissements **avant le 30 janvier** 

#### **Si votre candidature est retenue**,

vous serez directement intégré en 1re année de STS et vous devrez, avec l'aide de l'établissement, organiser le rattrapage des enseignements du 1r semestre de formation.

#### **Pour plus d'information et une aide**

à la constitution de votre dossier de candidature, vous pouvez vous adresser aux cellules d'information universitaires (SCUIO) ou aux Centre d'Information et d'Orientation (CIO) le plus proche de votre domicile.

# **BTS domaine de la production - 2008/2009 - lycées publics**

![](_page_44_Picture_390.jpeg)

#### **Réorientation des étudiants vers une STS : rappel de la procédure**

Après un semestre à l'université, vous souhaitez vous réorienter vers une formation professionnelle en STS :

## **Vous devrez soumettre votre candidature directement aux établissements qui disposent de places vacantes.**

**Pour constituer votre dossier**, vous adresserez une lettre de candidature sur papier libre dans laquelle vous expliquerez votre motivation, votre cursus de formation, vos expériences professionnelles ou tout autre élément qui pourra aider les enseignants de la spécialité à évaluer votre dossier. **Vous joindrez à cette lettre** vos résultats au baccalauréat et les résultats des évaluations obtenus à l'université.

Vous pourrez utilement vous faire aider par vos enseignants à l'université ou les personnels des cellules universitaires d'information, en particulier pour évaluer les acquis universitaires transférables à la formation envisagée en STS.

Votre candidature devra parvenir aux établissements **avant le 30 janvier** 

## **Si votre candidature est retenue**,

vous serez directement intégré en 1re année de STS et vous devrez, avec l'aide de l'établissement, organiser le rattrapage des enseignements du 1r semestre de formation.

## **Pour plus d'information et une aide**

à la constitution de votre dossier de candidature, vous pouvez vous adresser aux cellules d'information universitaires (SCUIO) ou aux Centre d'Information et d'Orientation (CIO) le plus proche de votre domicile.